# 1. An Introduction to star writer

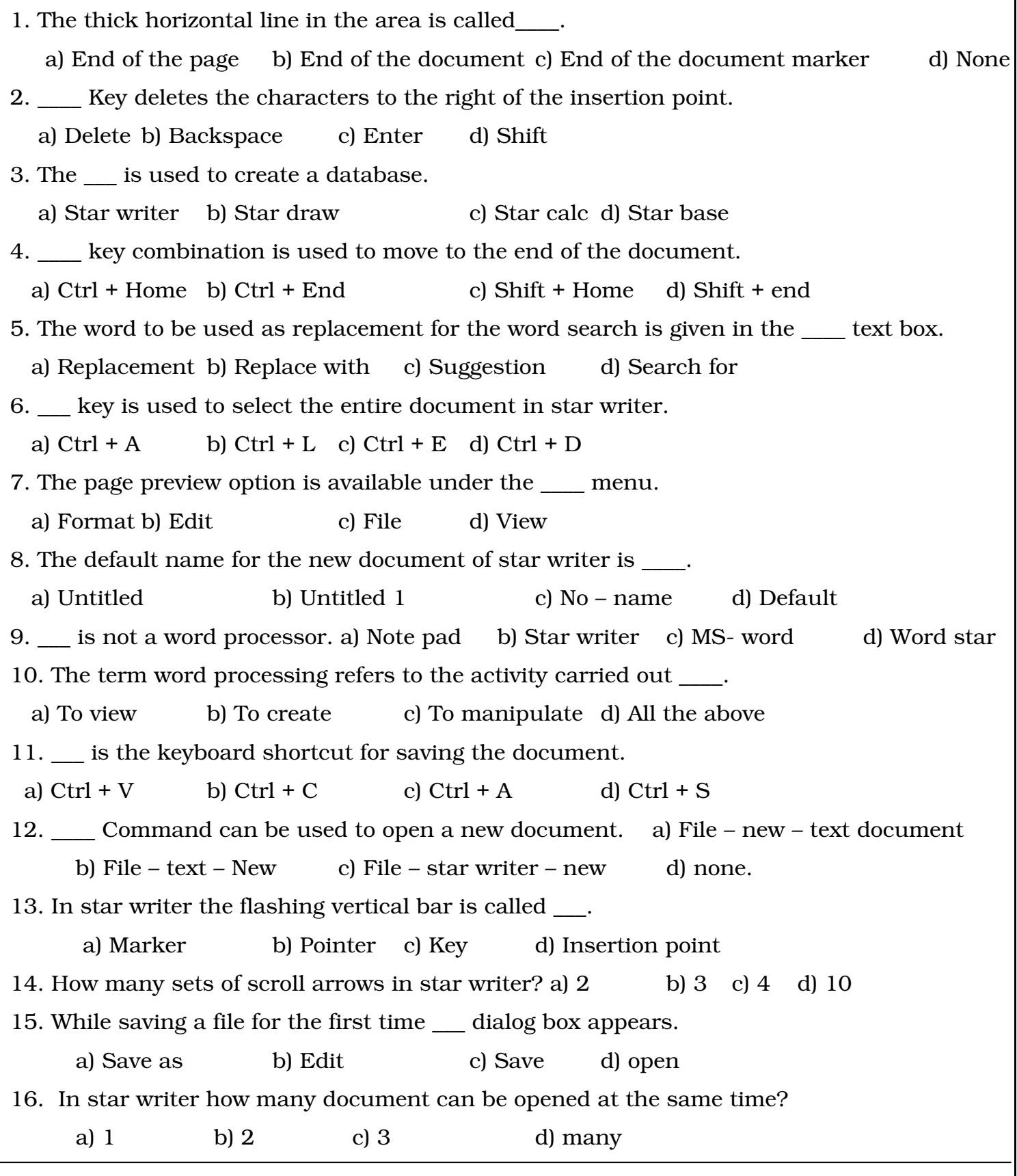

17. Exev deletes the characters to the left of the insertion point. a) backspace b) Delete c) Home d) Insert 18. The toggle between type over mode and the insert mode using the key. a) Back space b) delete c) Home d) Insert 19. \_\_\_ Command is used to copy the selected text in star writer. a) Edit – copy b) Tools – Copy c) File – copy d) Format – copy 20. \_\_\_ Command is used to cut the selected text in star writer. a) Edit – cut b) Tools – Cut c) File – cut d) Format – cut 21. \_\_\_\_ is used to search & replace for a particular text in star writer. a) Format – find  $&$  replace b) Insert – find  $&$  replace c) Edit – find & replace d) Edit – search & replace 22. The shortcut key for cut, copy and paste is  $\Box$ . a) Ctrl + x, ctrl + c & ctrl + v b) Ctrl + c, ctrl + x & ctrl + v c) ctrl + x, ctrl + c & ctrl + v d) ctrl + a, ctrl + c & ctrl + v 23. The \_\_\_ gives the information about the current mode. a) Title bar b) Tool bar c) Status bar d) Menu bar 24. Entering a new data or modifying the existing text in a document is called\_\_. a) Text editing b) Editing c) Document editing d) none. 25. To move down one screen (scrolling) in the existing text in a document press \_\_\_ key. a) Page up b) Page down c) Home d) End 26. The key that helps to move to the beginning of the document is \_\_\_\_. a) Ctrl + End b) Ctrl + Home c) End d) Home

#### 2. Text formatting

1. menu formatting option are available.

a) Format b) Tools c) Window d) Edit

2. \_\_\_\_ feature is used to mark the important portions of the document.

a) Formatting b) Highlighting c) Selecting d) Help

- 3. How many types of page orientation in star writer? a) 2 b) 4 c) 5 d) 6
- 4. Click the increase indent icon, the paragraph is indented by \_\_inch.

a)  $1/2$  b)  $\frac{1}{4}$  c)  $\frac{3}{4}$  d) 1

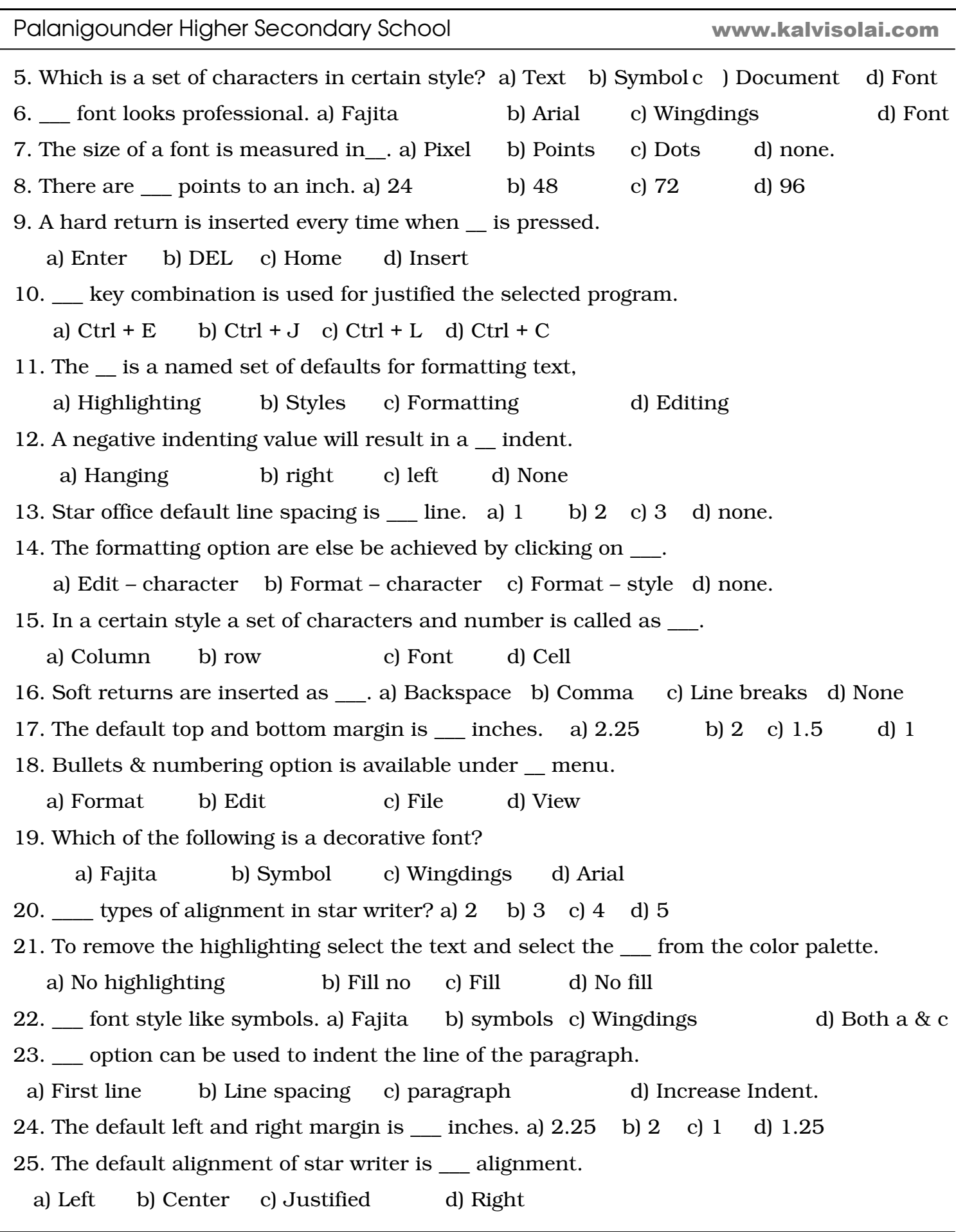

26. \_\_\_ command is used to indent paragraphs. a) Tools – paragraph b) Format – paragraph c) Tools – Character d) Format – character 27. How many types of formatting options are in star writer? a) 3 b) 2 c) 4 d) 5 28. In star writer the key pressed to enter a hard return is \_\_\_. a) Space bar b) Enter c) Backspace d) ESC. 29. \_\_\_ Indent is used for numbered lists. a) Hanging b) Special c) First line d) Positive. 30. opens the star office help. a)  $F5$  b)  $F4$  c)  $F2$  c)  $F1$ 31. Hanging indents are encountered when we type in \_\_\_\_. a) Negative values b) 0 c) Positive values d) Fixed. 32. By default star writer \_\_\_ line spacing the text in the document. a) Double b) single c) 1.5 d) Fixed

## 3. Correcting spelling mistakes

- 1. Lev is used to open the spell check dialog box. a) F1 b) F2 c) F5 d) F7
- 2. The button used to skip the spelling change only for the current word is  $\blacksquare$ . a) Ignore all b) ignore once c) Change d) Change all
- 3. The spelling mistakes can be corrected in \_\_\_\_ ways. a) 2 b) 3 c) 4 d) Many
- 4. Misspelled word is displayed if it is  $\blacksquare$ .
- a) Tool bar b) Dialog box c) Check box d) Not in dictionary
- 5. What color is used to underline the words that do not match with the words in the Dictionary In star writer? a) Red b) Green c) Black d) Blue
- 6. The spell check option can be turned ON or OFF by clicking on the \_\_\_ icon.
	- a) Open b) Auto spell check c) File d) Copy
- 7. Auto correct option is available under \_\_ menu. a) File b) Tools c) Edit d) Format
- 8. To add the error and its correction to the auto correct list the \_\_\_ command is used. a) Tools – Correct b) Tools – auto correct / auto format c) Help – auto correct d) none.

9. To skip the current occurrence but stop on the next one\_\_\_ button is clicked in spelling check Dialog box. a) Ignore all b) replace all c) Ignore d) Replace all 10. The replacement table is available in tab. a) Replace b) Exception c) Auto correct d) Auto format 11. In the spell check dialog box \_\_\_ list displays any alternative spellings. a) Suggestions b) Change c) add d) Choice. 12. To add a word to the dictionary \_\_\_ button is clicked in the spelling check dialog box. a) Add b) Replace c) language d) Suggestions. 13. is selected for checking the spelling after the document is typed. a) Tools – Spelling – check b) Format – spell – check c) Edit – spell – check d) none. 14. Rev pressed to select the spelling command. a) F2 b) F5 c) F1 d) F7 15. Which text box is used to enter replacement word in auto correct dialog box? a) With b) replace c) Replace with d) Change 16. The number of tabs in auto correct dialog box is  $\therefore$  a) 2 b) 5 c) 6 d) 4 17. The only check box in the auto correct dialog box is  $\blacksquare$ . a) Whole words only b) Back words c) Text only d) Match case 18. Star writer uses \_\_\_ option to automatically correct some spelling mistakes. a) Auto correct b) Auto spell correct c) Auto check d) Auto spell 19. Star writer can \_\_\_ the spelling mistakes as the document is being typed. a)  $F2$  b)  $F5$  c)  $F1$  d)  $F7$ 

## 4. Working with tables

- 1. \_\_\_ key combination is used to move backward through the cells in a table. a) Tab b) Shift+tab c) Ctrl+tab d) page+tab
- 2. \_\_\_ dialog box can be used to set the width of the column to an exact size a) Table-format b) Insert-table c) Insert-format d) Insert-column
- 3. \_\_\_ command is used to delete the selected column a) Table-delete-column b)Table-delete-rows c) Table-columns-delete d)Delete-column

4. \_\_\_ command is used to insert a table in star writer a) Insert-table-table b)Table-insert-table c) Insert-table-rows&columns d)Table-insert-table 5. \_\_\_ is used to insert more than one rows in the table a)Table-rows-insert b)Format-rows-insert c)Format-rows-insert d)Table-insert-rows 6. The entire table is selected using the \_\_\_\_ menu a) Edit b) Format c) File d) Table 7. \_\_\_ is used to insert more than one column in the table a)Tools-tables-columns b)Format-column-insert c)Format-insert-column d)Table-insert-column 8. The key that helps to move one cell to the right is  $\qquad$  a) tab b) Home c) Page up d) End 9. Which key is pressed to delete entries in the table? a) Delete b) Tab c) Back space d) Ctrl+alt 10. The simplest way to add a row at a last row of a table is to press \_\_\_ button a) Insert b) Ctrl+Tab c) Shift+Tab d) Tab 11. command is used to delete the selected table? a)Table-Delete-Table b)Format-Table-Delete c)Format-Delete-Table d)Tools-Delete-Table 12. \_\_\_ key is pressed to resize the column without changing the width of the table in text document? a) alt+ctrl b) alt c) ctrl d) shift 13. The\_\_\_ icon is the insert table icon in the floating toolbar for insertion function. a) 3 b) 1 c) 2 d) 4 14. Which dialog box helps in formatting table properties? a) format table b) Table format c) format d) file format 15. Which key is hold down to resize the row? a) Shift b) Tab c) ctrl d) Alt 16. \_\_\_ command is used to select the column width of the table? a) Table-Table properties b) Table-format c) Format-table d) Table-properties 17. The icon that combines two or more cells into a single cell\_\_\_\_\_ a) split cell b) merge cell c) line style d) none 18. The icon that is used to split a cell into two or more cell into a single cell\_\_\_\_\_ a) split cell b) merge cell c) line style d) none

19. How to make the selected rows in same size? a) Rows-space equally b) Space-row-equally c) Format-row-space d) space equally- row 20. The total number of icons present in the formatting toolbar is a) 13 b) 12 c) 14 d) 11 21. Which is the intersection of a row and a column? a) border b) cell c) table d) entire table 22. The table is a grid with the specified number of\_\_\_\_\_ a) columns&border b) rows&columns c) rows&borders d) rows 23. How will u make all columns even? a) space equally-column b)width equally-column c)column-width equally d)column-space equally 24. The third icon in the floating toolbar for intersection function's\_\_\_\_\_ a) Insert table b) Insert column c) Insert border d) none 25. The command to create a simple table is\_\_\_\_\_\_ a) Insert-table-table b) Table-insert-table c) Table-insert d) Format-insert-table 26. command is used to insert more than one row in a table a) Insert-table-rows b) Insert-row c) Table-insert-rows d) Table-rows

#### 5. Page formatting

1. What is the name of the top portion of a page in star writer?

a) Title b) Footer c) Header d) Heading

2.  $\equiv$  methods are used to change the page margins. a) 3 b) 4 c) 2 d) 6

3. \_\_\_ is true to insert a page number in a document.

- a) Insert fields page number b) Format fields page number
- c) Tools- fields page number d) View fields page number

4. If the length of the document is more than the width, the orientation is called \_\_\_\_

a) Layout b) Landscape c) Portrait d) Margin

- 5. How many types of page orientations are there? a) 1 b) 2 c) 3 d) 4
- 6. The top and bottom margins are  $\frac{1 \text{ln} \cdot (1.25 \cdot 1.25)}{1.25}$  d) 1.5
- 7. In star writer to display the ruler on the screen select ruler under \_\_\_ menu.
	- a) File b) Edit c) Format d) View

8. The default width of a page in default orientation is \_\_\_ inch. a)  $8.5$ "  $X$  11" b) 11 " $X$   $8.25$ " c) 11"  $X$   $8.5$ " d)  $8.5$ "  $X$  1" 9. The default page orientation is  $\blacksquare$ . a) Book b) Landscape c) Handout d) Portrait 10. Margins can be changed using \_\_\_\_. a) Page style dialog box b) Ruler c) a & b d) Table formatting toolbar 11. The default left and right margins are \_\_ inch. a) 1" b) 1.5" c) 1.25" d) 1.35" 12. \_\_ menu command is selected to display the page style dialog box. a) Page – format b) Page – style c) Format- Page d) Format – Style 13. Which area of the ruler indicates the margins top area? a) Black b) White c) Grey d) a & b 14. Usually the length of a document will be more than the width. This orientation is called a) Page b) landscape c) Portrait d) Formatting 15. How many spin boxes are displayed in the page style dialog box? a) 2 b) 3 c) 4 d) 5

## 6. SPREAD SHEET

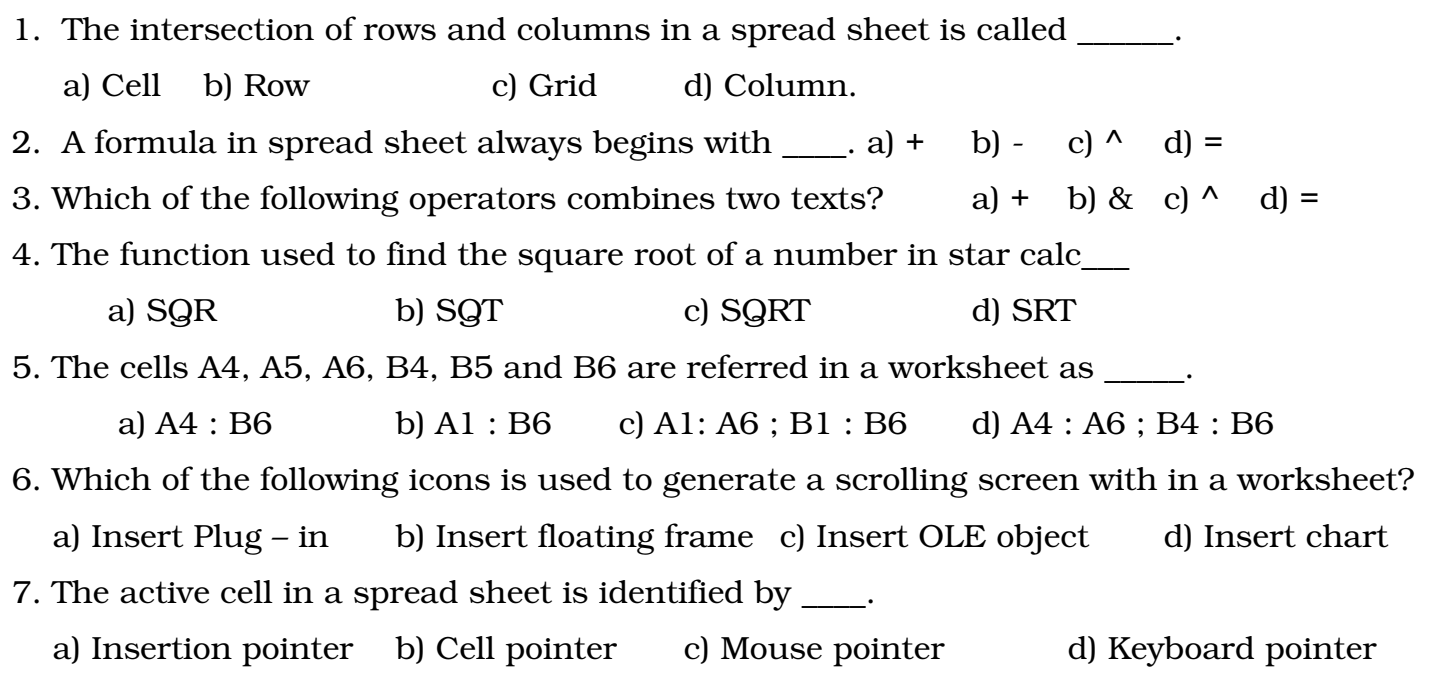

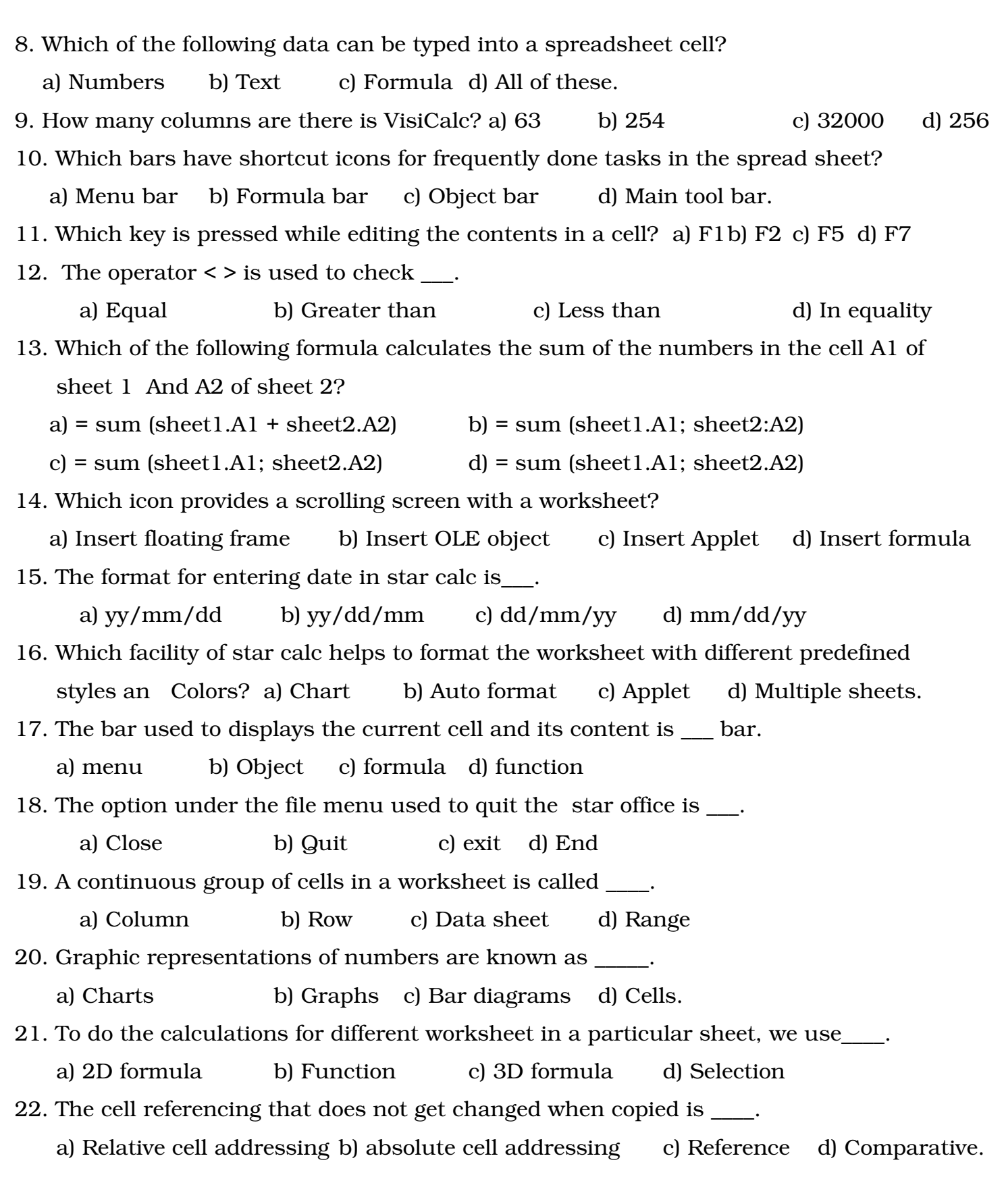

23. The bar used to display the current cell and its contents in starcalc is  $\_\_$ . a) Menu b) Object c) Formula d) Function 24. Which is the following is the reference operator? a) % b) < > c) & d) ! 25. The pointer that identifies the active cell in a worksheet is  $\qquad$ . a) Cell pointer b) Insertion c) Keyboard d) Mouse 26. Fill command in star calc is available under the menu\_\_\_. a) Edit b) Format c) File d) View 27. The first electronic spread sheet is \_\_\_\_. a) Visi calc b) Star calc C) Lotus d) Excel. 28. Which of the following operator combine cell areas in starcalc? a) Reference b) Comparative c) Text d) Arithmetic 29. Non numerical entries are called \_\_\_\_. a) Text b) Characters c) Labels d) all of these 30. The \_\_\_ command is used to generate a series. a) Edit b) Series – Down c) Series – Left d) Fill 31.  $\&$  reference operators in star calc. a) : , ! b) ; , ! c) \* , = d) none. 32. A continuous group of cell in a worksheet is called  $\qquad$ . a) Range b) Group c) Set of cells d) Set of rows. 33. A cell address can be made absolute by using the \_\_\_ sign in front of rows and columns Names. a)  $\frac{1}{9}$  b) 3 c) \* d) % 34. The cell can hold upto \_\_\_\_ characters. a) 255 b) 257 c) 258 d) 256 35. Which cell address, do not change when copied? a) Relative b) Absolute c) Range d) a or b 36. Which operator is used to refer range in star calc? a)! b): c) ^ d) & 37. \_\_\_ icon is used to import data from different file ULR into a worksheet. a) Plug – in b) Applet c) OLE object d) Image 38. If the data entered in a worksheet is a number the program recognizes it as a a) Text b) Number c) Label d) Integer. 39. In order to edit, data in a worksheet keys is used. a)  $F1$  b)  $F2$  c)  $F4$  d)  $F7$ 40. \_\_\_\_ Icon is used to import objects from other applications into a worksheet? a) Insert OLE object b) Insert plug – in c) Insert floating frame d) none.

Palanigounder Higher Secondary School 41. Which one of the following arithmetic operators is meant for exponentiation? a) \* b) ^ c) / d) % 42. The operator that combines two text as a single text is  $\therefore$  a) = b) & c) + d) | 43. To enter the same formula or data in various cells we can use feature of star calc. a) Copy & paste icon b) automatic fill c) fill series d) fill 44. Star calc has a wide variety of \_\_\_\_. a) Formula b) options c) buttons d) functions. 45. Improve is a product of \_\_\_. a) Lotus corporation b) Sun micro systems c) Borland d) Microsoft 46. To draw in spread sheet click\_\_\_\_\_. a) Insert picture icon b) Color icon c) Draw d) Show draw function icon 47. \_\_\_ Icon is used to insert an image from image editor. a) Insert image editor b) Insert applet c) Insert OLE d) Insert chart. 48. We can enter time in the form of \_\_\_. a)  $HH : MM : SS$  b)  $SS : MM : HH$  c)  $MM : SS : HH$  d)  $MM : HH : SS$ 49. operators return numerical results. a) Text b) Comparative c) Arithmetic d) Reference. 50. To change the column width click on\_\_\_\_\_\_\_. a) Format – width – column b) Column - Format - width c) Format - Column – Height d) Format - Column - width 51. A spread sheet contains sheets. a) 4 b) 5 c) 6 d) Multiple. 52. \_\_\_\_ are built in formula. a) Values b) Range of cells c) Functions d) Library 53. Which option of file is used to view a worksheet before printing? a) Print preview b) Open c) Page view d) Save 54. To separate two different sheets in a formula is used. a) Colon b) Hyphen c) Semicolon d) Comma 55. A data file created using spreadsheet is called\_\_\_\_ a) Worksheet b) Application file c) file d) Project 56. The number format currency icon displays contents with \_\_\_ decimal digits. a) 1 b) 2 c) 3 d) 4 57. \_\_\_ icon displays the contents of the selected cells in currency format. a) Number format : dollar b) Number format : currency c) Number format : pound d) none www.kalvisolai.com 58. \_\_\_ is the short cut icon on the formula bar that can be used to insert function

 a) Function b) Autopilot c) Function Autopilot d) Insert function 59. Auto format option is available on the \_\_\_ menu.

a) File b) Edit c) Format d) Style.

60. A \_\_\_ lets you create a value in one cell that is calculated based on the values in other cells. a) Text b) Value c) Formula d) All the above.

## 7. DATABASE

- 1. Which of the following is not a valid data type in star base?
- a) Character b) Boolean c) Picture d) Real
- 2. Which field is used to uniquely identity a record in a database table?
- a) Many key b) Primary key c) Common key d) Key
- 3. Which database type contains single data table?
- a) Hierarchical b) Relational c) Flat file d) Network
- 4. Which of the following option is used to remove the filter?
- a) Remove filter b) delete filter c) Remove filter / sort d) Delete filter / sort
- 5. What is the name of the process for joining data from two or more tables? a) Joining b) Editing c) Merging d) Adding
- 6. What is the name of the screen that displays the fields of record in a well spaced our manner? a) Report b) Form c) Query d) Filter
- 7. Which of the following are two types of reports? a) Static and Dynamic
- b) Static and primary c) Primary and Secondary d) Dynamic and primary 8. What is the name of a set of data for each database entry?
	- a) Field b) File c) record d) Table.
- 9. Which language is used to query the database? a) C++ b) SQL c) HTML d) C
- 10. SQL stands for\_\_\_. a) Structured Query language b) Sorted Query language c) Sorted Question language d) Structured Question language.
- 11. The field type that is not allowed by star base is \_\_\_\_. a) Text b) Binary c) Project d) Image.

12. The computer that primary use the hierarchical database are \_\_\_\_. a) Super b) Mainframe c) personal d) Mini 13. The team data is derived from the word . a) Datum b) datem c) Datas d) Datus. 14. A column in a star base table represents a \_\_\_. a) Structure b) File c) Field d) record. 15. The process used to select the desired and specific data from a database is \_\_\_. a) Merging b) Sorting c) Editing d) Searching 16. In set of processed data is called \_\_\_. a) Data b) datum c) Information d) Database 17. Each row in a database table represents \_\_\_\_. a) File b) Record c) Field d) Table. 18. A database that contains of a single data table is \_\_\_\_. a) Relational b) Flat – file c) Hierarchical d) Network 19. Which is a type of query? a) Table b) Forms c) Filter d) Report 20. How many steps are there in the report wizard window? a) 6 b) 7 c) 8 d) 9 21. What is a way of limiting the information that appears on screen? a) Searching b) Filtering c) Merging d) Report 22. Hierarchical database was primarily used on \_\_\_\_\_\_ computers a) Super b) Personal c) Micro d) mainframe 23. Which icon is used to remove the sorting in star base? a) Delete Filter / sort icon b) Delete sort icon c) Remove sort / filter icon d) none. 24. In star base, which is printed information that is assembled by gathering data based on user Supplied criteria? a) Filter b) Query c) Form c) Report 25. Which of the following are users constructed statements in star base? a) Filters b) queries c) Forms d) Report 26. DBMS is an acronym for \_\_\_. a) Database maintaining system b) Database management system c) Database manipulating system d) Database merging system

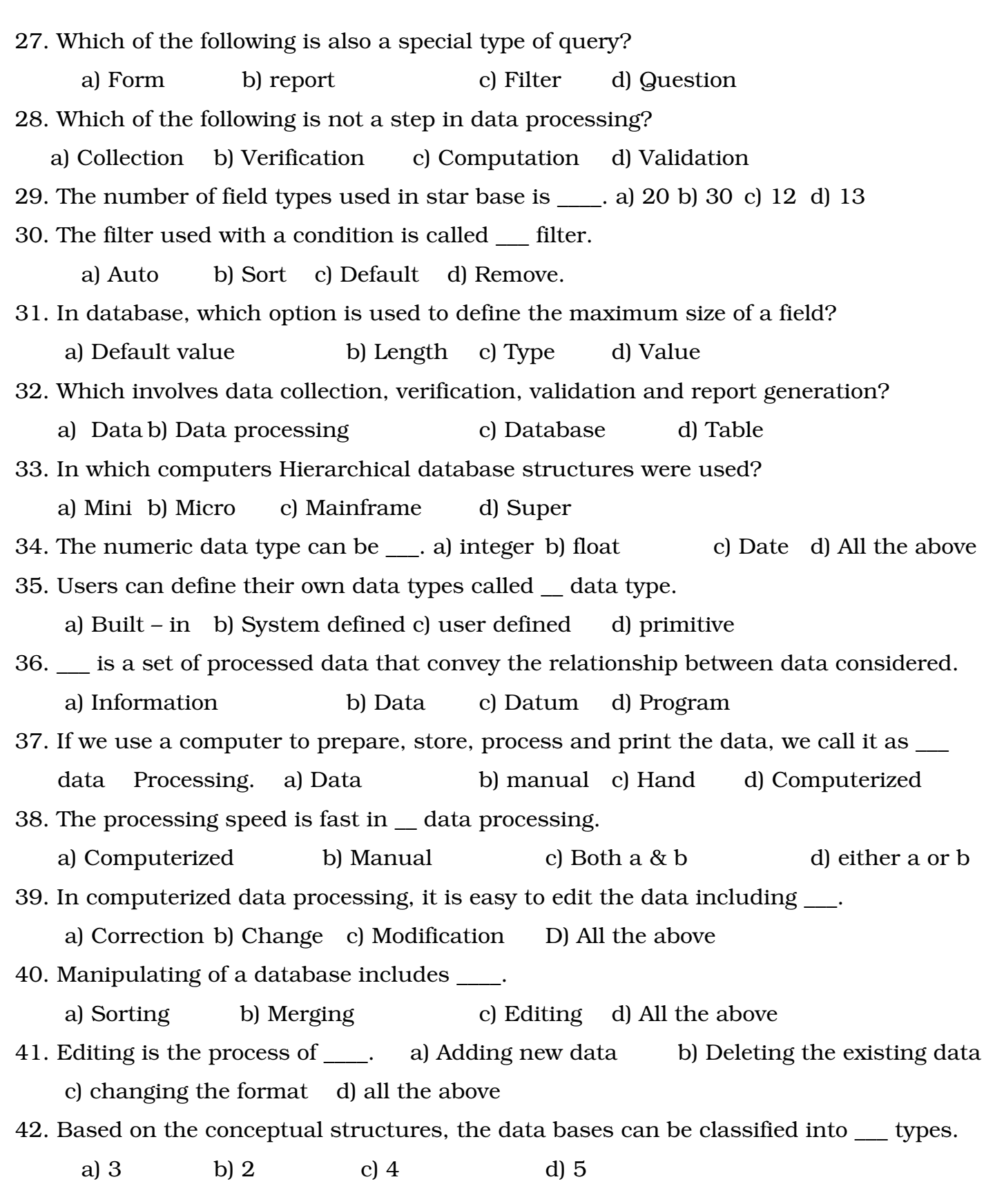

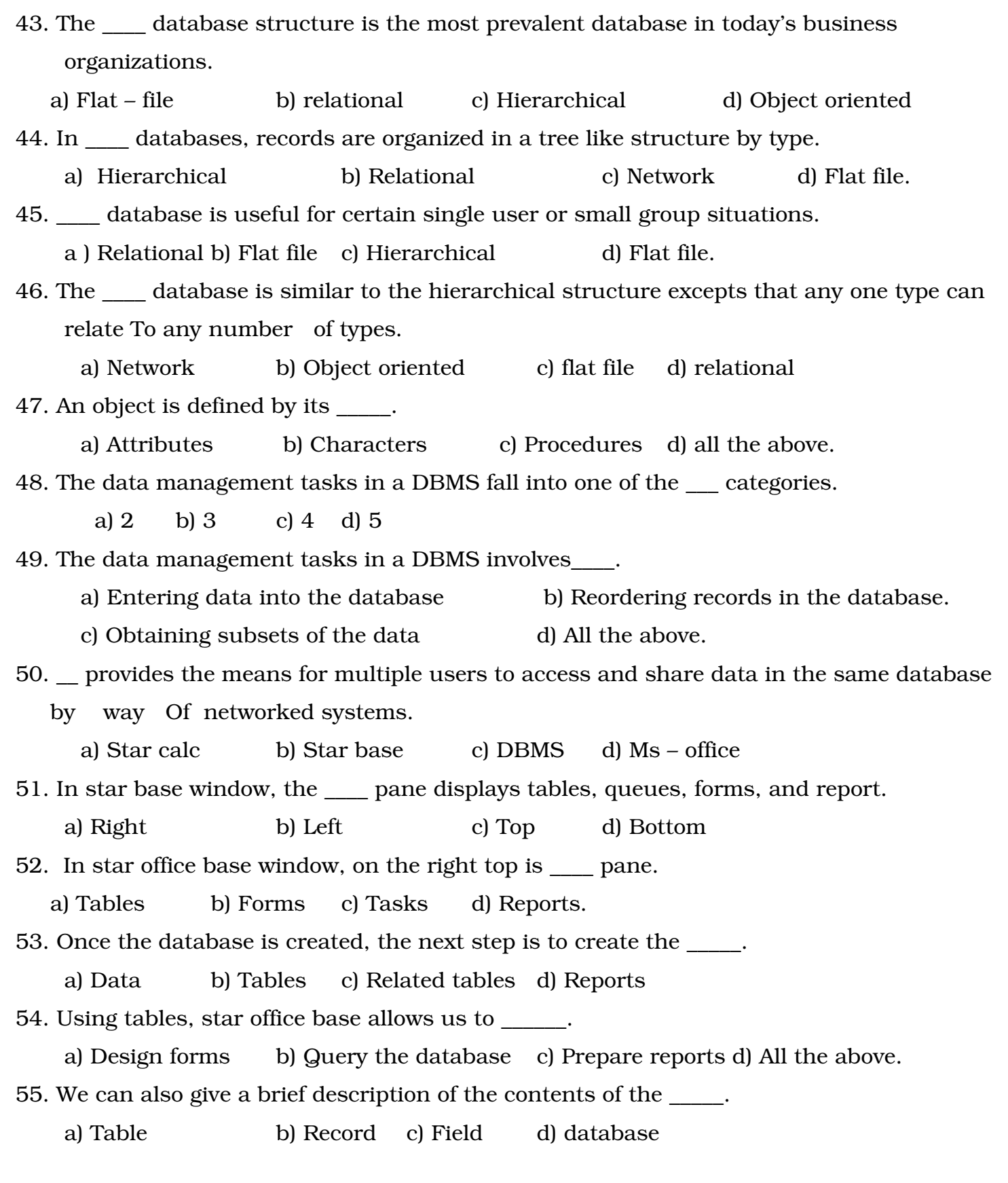

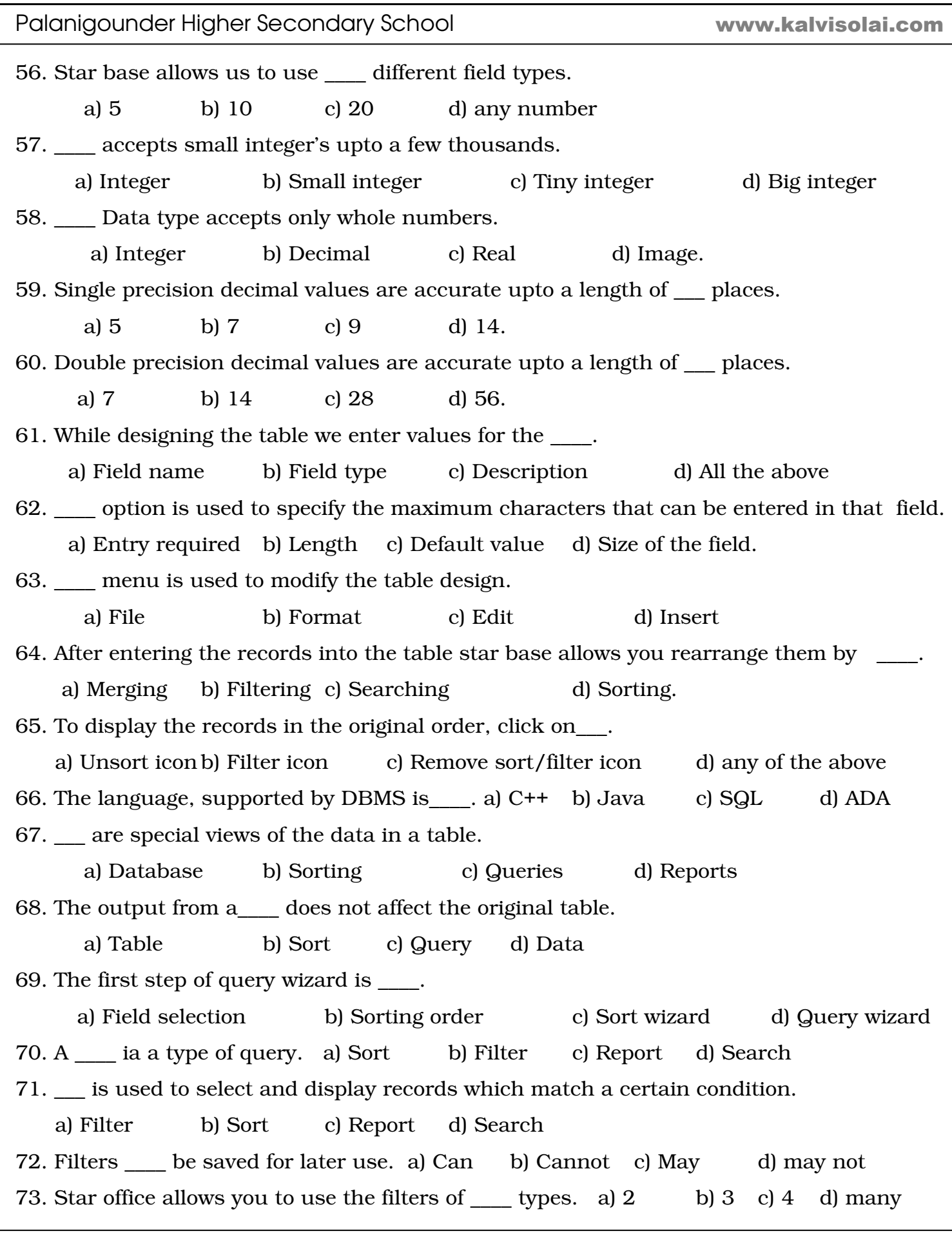

Palanigounder Higher Secondary School 74. Filter used with a condition is called \_\_\_\_ filter. a) Auto b) Conditional c) Default d) filter 75. The filter window is very similar to the one used for specify condition in a \_\_\_. a) Sort b) Report c) Form d) Query 76. To remove the filter, click on \_\_\_\_ icon. a) Remove filter b) Remove filter/sort c) Remove sort d) Remove default filter 77. A \_\_\_\_\_ is a screen that displays the fields of a record in a well spaced out manner. a) Query b) Filter c) Form d) Report 78. Select the \_\_\_ check box in the set up a subform window to insert another form within this form. a) Add subform b) add form c) Insert form d) insert subform. 79. helps us to generate report. a) report wizard b) report auto pilot c) report temple d) report window. 80. Select \_\_\_\_ in the paste special dialog box, to see the data automatically changes in the Document, when it is modified in the spread sheet. a) OLE b) Link c) Link and paste d) DDE link. 81. Field types include \_\_\_\_. a) Text b) Numeric c) Logical d) all the above. 82. \_\_ and \_\_\_ are conceptual model for older systems. a) Flat file, Network b) Hierarchical, network c) relational, object oriented d) none. 83. Select solution on the tasks pane to create a query. a) Create query in SQL view b) Create query in design view c) Use wizard to create query d) Create query. 84.  $\equiv$  is defined by its characteristics, attributes and procedures. a) Form b) record c) Object d) File. 85. Data's are of \_\_\_\_ types. a) 3 b) 5 c) 12 d) 10 86. Star base window is divided into how many panes? a) 2 b) 3 c) 4 d) 5 8. INDRODUCTION TO MULTIMEDIA 1. Which of the following is a computer – based presentation technique? a) Multimedia b) Data processing c) Tutorials d) Slides www.kalvisolai.com

2. MMS means a) Multimedia service b) Multimedia messaging system c) Multimedia system d) Multimedia messaging services.

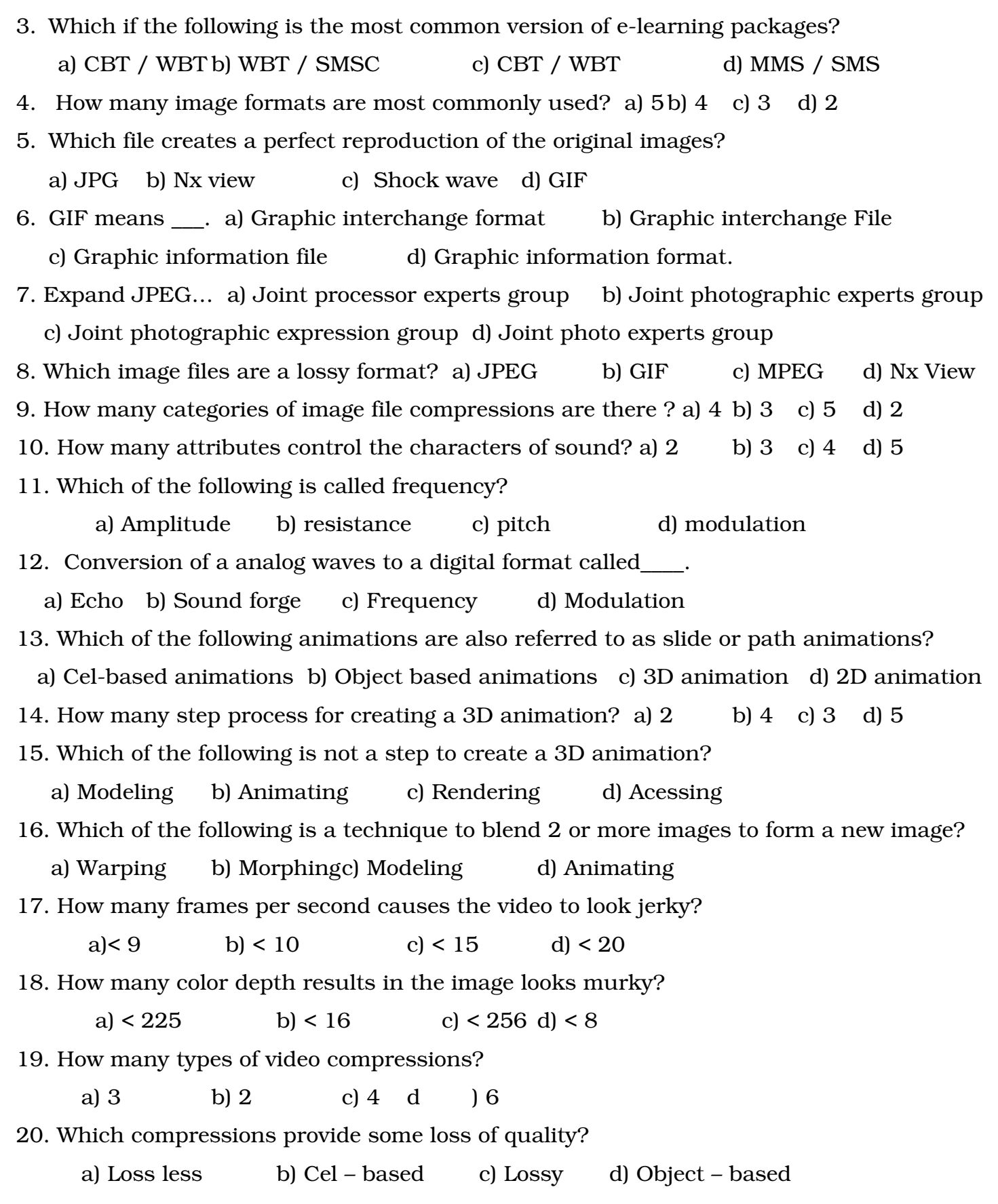

Palanigounder Higher Secondary School 21. MIDI stands for \_\_\_\_\_\_\_. a) Musical instrument digital interface b) Musical interface digital instrument c) Modeling instrument digital interface d) Modeling interface digital information 22. Which year the MIDI format was developed? a) 1972 b) 1982 c) 1984 d) 1974 23. Which sound format cannot contain sounds? a) wave b) AIFF c) AU d) MIDI 24. The real audio format have the extension\_\_\_. a) rm or .rf b) .ram or .rf c) .rm or .ram d) .rm or .rad 25. What is the extension of Au format sound file? a) .AUD b) .AU c) .AUD d) .ADO 26. AIFF stands for \_\_\_\_\_. a) Audio interface format file b) Audio Interchange file format c) Au interchange file format d) Audio information file format 27. What is the extension of AIFF format files? a) .aif or .af b) .aiff or .aid c) .aiff or .aif d) .aid or .aif 28. What is the extension of SND format sound file? a) .sn b) .sdn c) .sou d) .snd 29. What is the extension of Wave format sound file? a).wva b) .wav c) .wave d) .dat 30. MPEG stands for…… a) moving pictures experts group b) Model pictures expression group c) moving pictures expression group d) morphing pictures experts group 31. What is the extension of MP3 & MPGE format sound file? a) .mp3 or .mpeg b) .mpeg or .mpga c) .mpge or .mpg d) .mpg or .mpeg 32. AVI stands for ……… a) Audio video interface b) Audio video information c) Audio video interleave d) Audio video interchange 33. What is the extension of AVI format sound file? a) .AV b) .AU c) .AVI d) .AIV 34. Sounds and video in multimedia applications can be played by using \_\_\_. a) Inline or helper b) inline or outline c) helper or outline d) inline only 35. Which tag is used to add in line sound to a web page? a) <inline> b) <br/>be sound> c) <sound> d) <helper> 36. \_\_\_\_\_ tag is used to launch helper application. a) <embed> / <applet> b) <applet> / <object> c) <embed> / <applet> / <object> d) <embed> / <object> www.kalvisolai.com

37. \_\_\_ graphs helps in rendering the image effectively on the screen. a) image B) Static c) Vector d) Scalar 38. What is the name of the process for converting analog waves to s digital formatting? a) sampling b) Sound forge c) Amplitude d) Frequency 39. Name the technique that blends two or more image to form a new image. a) blending b) Warping c) Morphing d) modeling 40. Which of the following is the commercial multimedia content development software a) Flash b) Dream weaver c) Maya d) All of these 41. The technique that provides an environment experienced by users as similar to reality is \_\_\_\_\_\_. a) Virtual reality b) Vector graphics c) Animations d) modeling 42. Name of the technique of distorting a single image to represent something else is \_\_\_\_. a) Modeling b) rendering c) Morphing d) Warping 43. The sound that we hear are <u>same</u> wave patterns. a) analog b) digital c) hybrid d) pitch 44. In  $\equiv$  doctors can get trained by viewing at a virtual surgery. a) Engineering b) Medicine c) Scientist d) Online magazines 45. Two attributes control the characteristics of sound \_\_\_. a) Amplitude & volume

b) Frequency & pitch c) Frequency & Wave d) Amplitude & Frequency

#### 9. PRESENTATION

- 1. Which key is used to create a new presentation using a template?
- a) shift + Alt + N b) Shift + Ctrl + N c) ctrl + Alt + N d) Shift + Tab
- 2. Which of the following view allows creating and editing slides?

a) Normal b) Outline c) Notes d) Handouts

3. Which command is used to insert a picture in a slide? a) Insert  $\rightarrow$  Picture

- b) Format  $\rightarrow$  Picture c) Insert  $\rightarrow$  Picture  $\rightarrow$  From file d) Insert  $\rightarrow$  From  $\rightarrow$  Picture
- 4. How will you change the background color of all the slide? a) Format  $\rightarrow$  Background b) Format  $\rightarrow$  Page  $\rightarrow$  Background c) Format  $\rightarrow$  Page d) Insert  $\rightarrow$  Page  $\rightarrow$  Background

5. Which key combination is used to print slides in StarOffice?

a)  $Alt + P$  b)  $Ctrl + P$  c)  $Shift + P$  d)  $Shift +Ctrl + P$ 

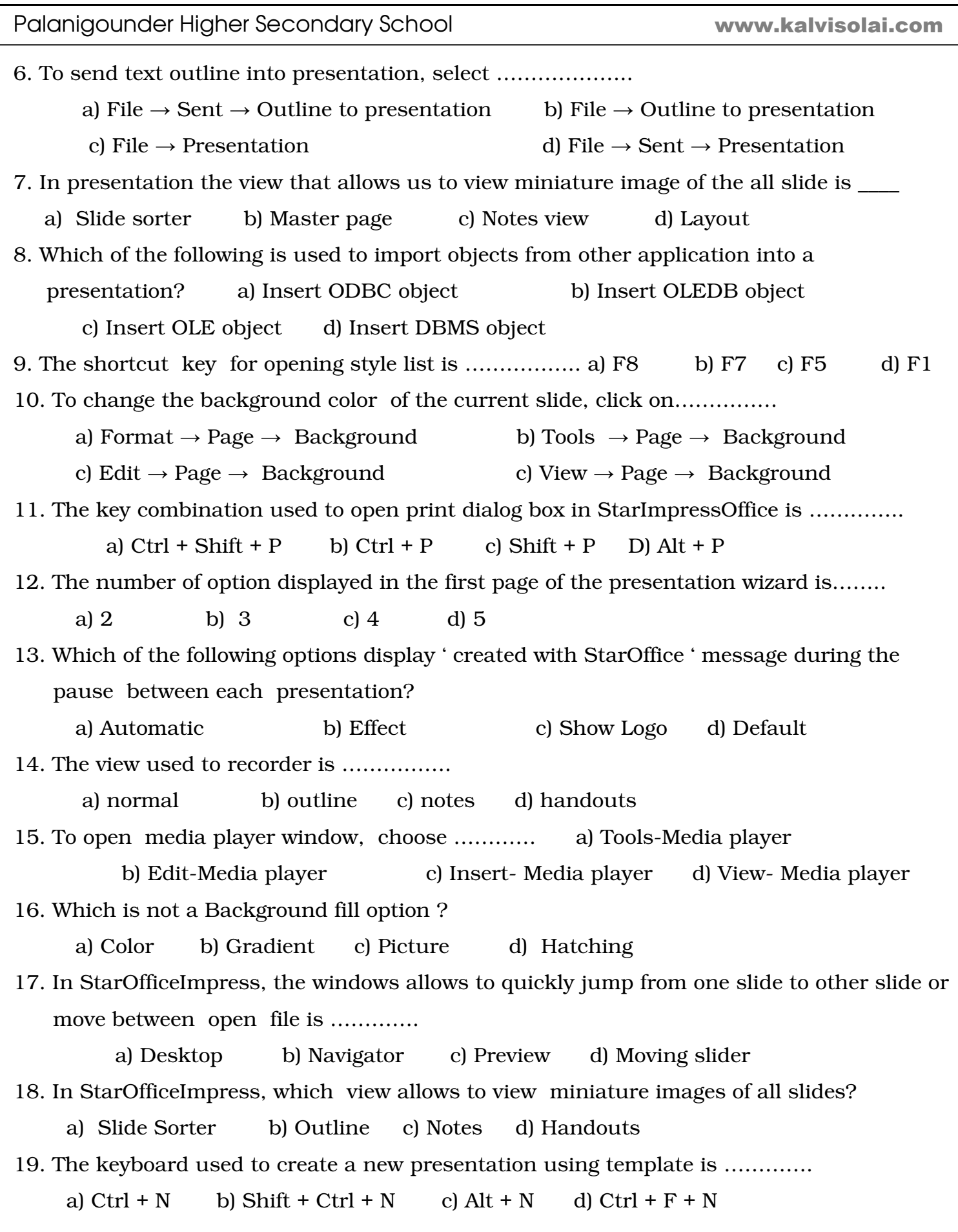

20. Which one of the following displays various transition effects that can be attached to a slide? a) Custom animation b) Slide animation c) Animation effects d) Slide sorter 21. Which button is pressed to start the slide show in StarOfficeImpress? a) F1 b) F3 c) F5 d) F7 22. In StarOfficeImpress, to start a presentation, press ………….. a)  $F5$  b)  $F1$  c)  $F2$  d)  $F3$ 23. To rename a slide choose slide → ………………… a) rename slide b) new slide c) rename d) slide rename 24. To open style list in presentation, press …….. a) F10 b) F11 c) F12 d) F13 25. Which of the following views allows to record slides, edit slide titles and heading? a) Normal view b) Notes view c) Handouts view d) Outline view 26. Which of the following commands is used to open HTML export view? a) File - Export b) HTML - Export c) File - HTML Export d) File - HTML Export 27. …………. Is the Star Office application that allow us to create attractive presentations. a) Star Office Impress b) Star Office Writer c) Star Office Draw d) Star Office Calc 28. To change the slide order, in the switching presentation view tab click ………… a) Slide Sorter b) Layout c) Outline d) None of these 29. To produce HTML presentation choose……………….. a) File-HTML b) File-Export c) Edit-Export d) Edit-HTML 30. Which key combination is used to print slides in star office? a)  $Alt + P$  b) Shift + P c)  $Ctrl + P$  d) Shift + Ctrl + P 31. A ……… box on the right allows you to view a preview of the slide with the selected background. a) preview b) print c) speed d) automatic 32. The …….. section in the lower half of the page allows you to specify the final output medium for presentation. a) output medium b) slide c) select an output medium d) select a medium 33. The ……… page of the wizard allows you to specify the transition effects to be used in presentation. a) first b)second c)third d)fourth

34. The select a slide transition section at the ………… of the page allows you to choose the Transition effect and speed in the slides. a) bottom b) right top corner c) top d) left 35. To create a new presentation using a template, choose ………. a) File  $\rightarrow$  New  $\rightarrow$  Presentation b) File  $\rightarrow$  New  $\rightarrow$  Template c) File  $\rightarrow$  New  $\rightarrow$  Document d) File  $\rightarrow$  New  $\rightarrow$  Templates and documents 36. StarOffice Impress allows us to …….. and modify Microsoft Powerpoint presentation. a) import b) export c) report d) compile 37. StarOffice Impress Window contains …………. Panes a) 2 b) 3 c) 4 d) 5 38. The task pan on the right displays ………… pages a) 2 b) 3 c) 4 d) 5 39. ……. Page of the tasks plan displays various transition effects that can be attached to a Slide a) Custom animation b) Slide Transition c) Layout d) Master 40. ……….. view allows to recorder, edit slide titles and headings. a) Normal b) Notes c) Handout d) Outline 41. …………. View is used by a presenter to add additional information to a slide a) Notes b) Handout c) Outline d) Layouts 42. We can choose a …………. While creating a new slide. a) Notes b) Layout c) Outline d) custom 43. ……….. menu is used to start a presentation. a) View b) Tools c) Slide Show d) Window 44. Press ........... key to start a presentation a) F1 b) F2 c) F5 d) F7 45. The onscreen presentation starts automatically in the …………… mode a) minimized b) full screen c) maximized d) normal 46. End the presentation by pressing the ………………… key a) End b) Enter c) Esc d) Break 47. ………… key is used to stop the presentation before end. a) End b) Enter c) Esc d) Break 48. Select ……… to run a custom slide show in the order that you defined. a) Slide Show b) Custom Slide Show c) View Show d) any the above 49. The new slide uses the page layout of the ………………. Slide a) first b) previous c) last d) any of the above

50. To insert a picture in a slide, choose ……….. a) Insert  $\rightarrow$  From File  $\rightarrow$  Picture b) Insert  $\rightarrow$  Picture $\rightarrow$  From File c) Format $\rightarrow$  From File  $\rightarrow$  Picture d) Format $\rightarrow$  Picture  $\rightarrow$  From File 51. To define the order in the slide show, click on ……….. a) slide show b) view show c) custom slide show d) outline 52. To insert movie in a slide, click on …………….. a) Insert  $\rightarrow$  Picture Sound b) Insert  $\rightarrow$  Audio and Video c) Insert  $\rightarrow$  Movie and Sound d) Insert  $\rightarrow$  Picture and Sound 53. To play a movie or sound file click play on the ………. Tool bar a) Movie b) Sound c) Media d) Media Playback 54. For movie files, the bar contains a list box where we can select the ……… for the playback. a) volume slide b) zoom factor c) position slider d) any of the above 55. The media player supports ………………… different media formats a)  $2$  b)  $3$  c)  $4$  d) many 56. To insert an object in a slide, choose ………… a) Insert  $\rightarrow$  Object b) Insert  $\rightarrow$  Chart c) Insert  $\rightarrow$  OLE d) Insert  $\rightarrow$  Formula 57. Insert OLE object is used to import objects like ………………….. a) Formula b) text c) Microsoft application objects d) all the above 58. Click ………… to get slide view a) Insert  $\rightarrow$  Toolbar  $\rightarrow$  Slide View b) Insert  $\rightarrow$  Slide View c) View  $\rightarrow$  Slide Show d) View  $\rightarrow$  Tool Bars  $\rightarrow$  Slide View 59. The objects in your slide can have …………… effects a) 2 b) 3 c) 4 d) many 60. A ……… determines the text formatting style for title outline and the background for one or for all of slides a) slide b) master c) slide design d) slide background 61. The styles outline one through outline ………. Enables you to give the outlined headings and topics on your slides a uniform look a) 8 b) 9 c) 7 d) 6 62. Open stylist by choosing ……………… a) Format → Styles and Formatting b) Format  $\rightarrow$  Styles c) Tools  $\rightarrow$  Styles and Formatting d) Insert  $\rightarrow$  stylist 63. Open stylist with the …………… key a) F5 b) F7 c) F11 d) any of the above

64. If you want a slide show always with current page, use ……………

a) Edit  $\rightarrow$  Options  $\rightarrow$  StarOffice Impress b) Tools  $\rightarrow$  Options  $\rightarrow$  General

c) Slideshow  $\rightarrow$  Options $\rightarrow$  StarOffice Impress  $\rightarrow$  General

d) Tools → Options → Staroffice Impress → General

65. Choose ………… to hide a slide in the slide show

a) Tools $\rightarrow$  Show/Hide slide b) Insert  $\rightarrow$  Show/Hide Slide

c) Slide Show  $\rightarrow$  Show/Hide Slide d) any of the above

66. Using the ……….. you can move from slide to slide quickly

a) Navigator b) Presentation c) HTML d) Any of the above

67. Open navigator by choosing ……….. menu

a) View b) Insert c) Edit d) Format

68. Select ………. Colors to apply the colors supported by browser

a) use HTML b) use HTTP c) use browser d) use link

#### Volume II

## 1. Object oriented concepts using C++

- 1. is a tool to solve a wide range of problems
- 2. a) Computer b) Calculator c) Abacus d) CPU
- 3. The solutions to the problems are in the form of computer program or  $\Box$ .
- 4. a) System software b) Application software c) Hardware d) Software
- 5. \_\_\_ Statements provide instructions to the computer on the operations that need to be performed on the data items.

a) Control b) Assignment c) Looping d) Unconditional

6. A group of the data and the operations are termed as

7. a) Object b) data c) Function d) Operations

8. The operations represent the \_\_\_\_\_ of the object.

9. a) Behaviour b) Data c) State d) Function

10. Which is a kind of a self-sufficient subprogram with a specific functional area?

11. a) Object b) Inheritance c) Functions d) Encapsulation

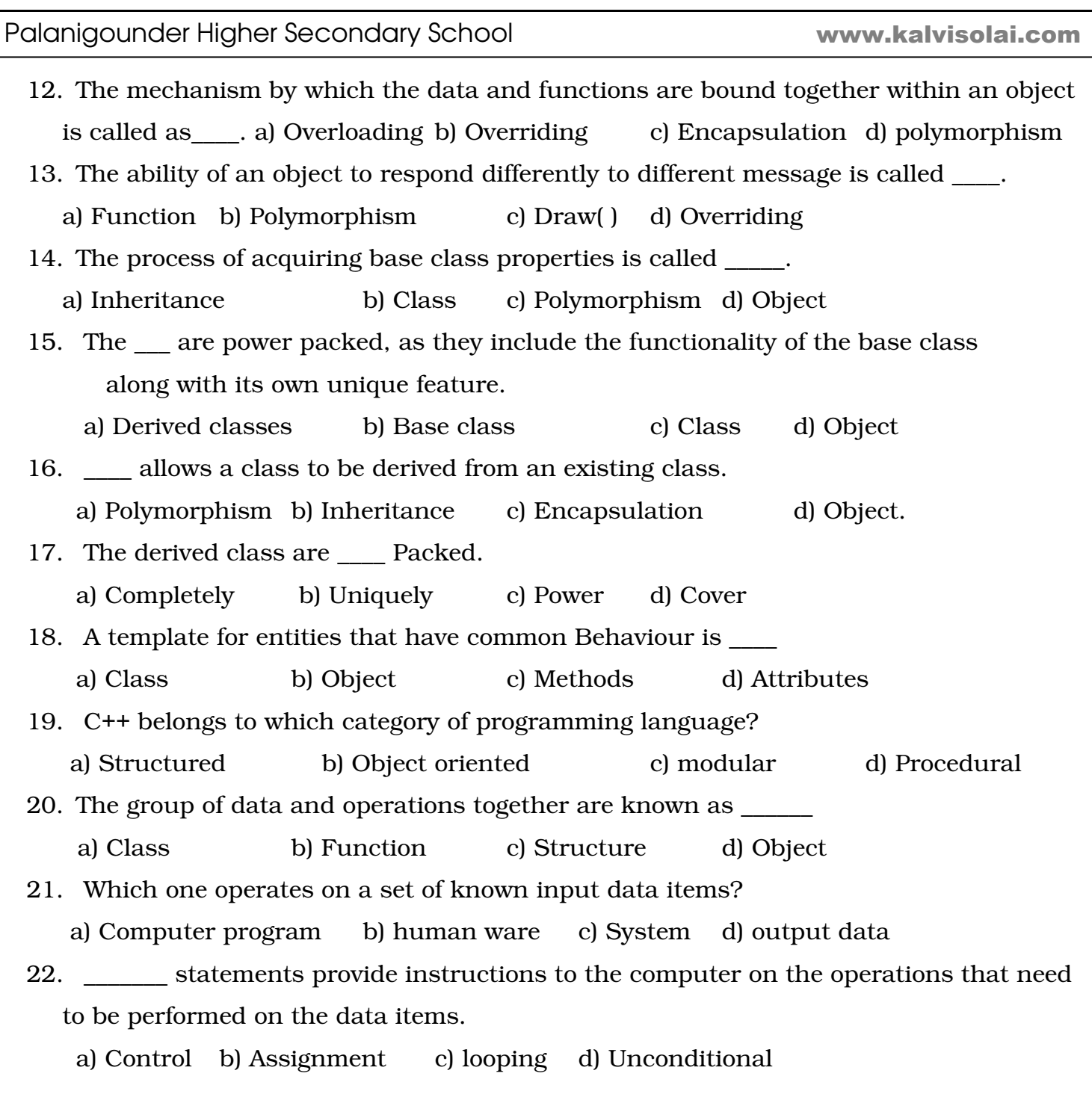

## 2. Overview of C++

1. C++ was developed by \_\_\_\_. a) James Goling b) Bjarne stroutstrup c) John Kemney d) Thomas kushz

2. Rick Masciti coined the name \_\_\_\_\_. a) C++ b) BASIC c) COBOl d) Visual

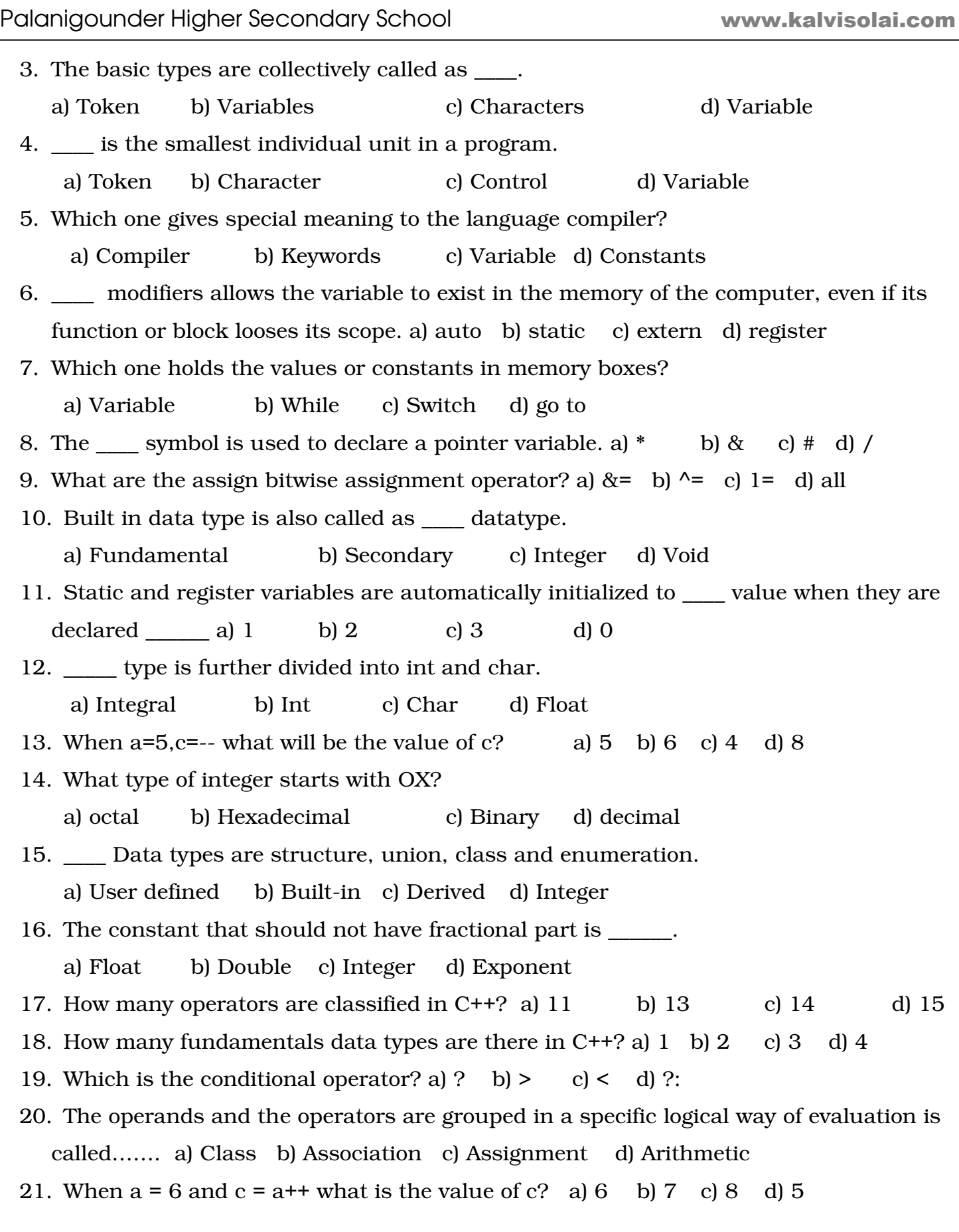

Palanigounder Higher Secondary School

www.kalvisolai.com

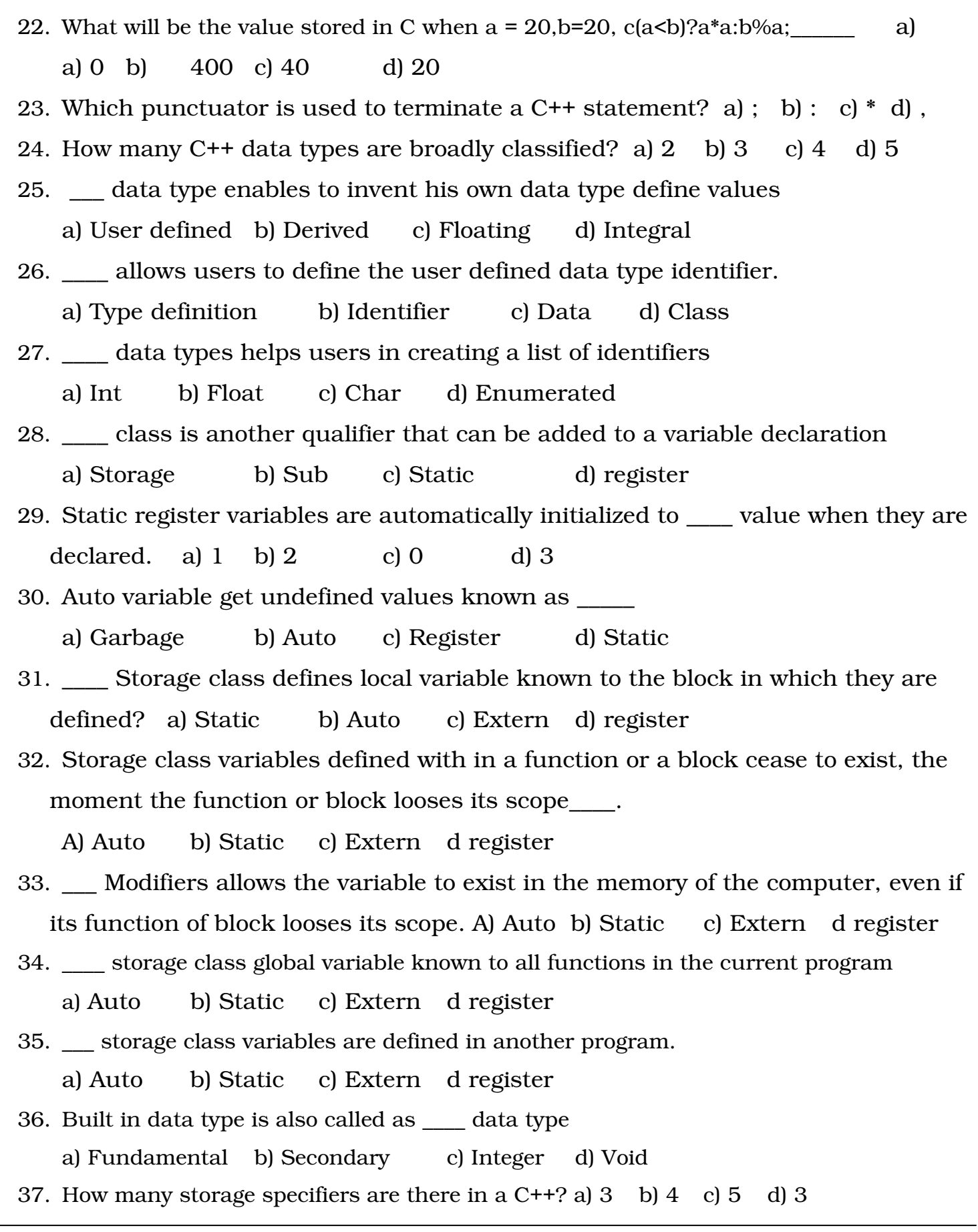

Palanigounder Higher Secondary School 38. \_\_\_ type is used to declare a generic pointer in C++. a) Float b) Void c) Static d) Int 39. Signed, unsigned, long and short are some of the \_\_\_\_. a) Data b) Derived data c) Modifiers d) Void 40. What is the range for char data type in C++? a) -126 to 127 b) 128 to -127 c) -128 to 127 d) -127 to 128 41. What is the range for int data type in C++? a) -32767 to 32768 b) -32768 to 32767 c) 32768 to 32769 d) 32767 to -32768 42. The long int, signed long int has \_\_\_ bytes. a) 2 b) 4 c) 3 d) 8 43. \_\_\_ is a variable that holds a memory address. a) Pointer b) Char c) Float d) Long double 44. Integer values are stored in \_\_\_ bit format in binary form. a) 8 b) 16 c) 32 d) 64 45. \_\_\_ bit is also called as the most significant bit or sign bit. a)  $15^{th}$  b)  $16^{th}$  c)  $18^{th}$  d)  $19^{th}$ 46. The 16<sup>th</sup> bit will have a value  $\equiv$  if negative value is stored. a) 1 b) 0 c) -1 d) 2 47. The unsigned char, and char data types has\_\_\_\_ bits.a) 8 b) 16 c) 32 d) 64 48. What is the length of double data type? a) 32 b) 8 c) 16 d) 64 49. \_\_ is an operator which returns the memory size requirements in terms of bytes. a) size of( ) b) Long c) Size d) Double 50. In an examble long double a; int b; a=6,b=4 what is the output of size of (a\*b)? a) 8 b) 10 c) 4 d) 2 3. Basic statements www.kalvisolai.com

- 1. How many methods are there for assigning data to the variables in C++? a) 2 b) 3 c) 4 d) 5
- 2. Data is read from the keyboard during run time by using the object\_\_\_\_ a) Cin b) cni c) nci d) nic
- 3. The declarations for the object cin are available in header file called as  $\qquad$ . a) istream.h b) istream c) stream.h d) stream

Palanigounder Higher Secondary School

4. \_\_\_\_ file comprises of all standard declarations and definitions for predefined functions. a) Header b) Footer c) istream d) iostream 5. Program statement that causes jumps are called as \_\_\_\_ statements or structures a) Control b) assignment c) increment d) decrement 6. The multiple branching statement is \_\_\_\_\_ statement. a) If b) Switch c) For d) While 7. How many kinds of loops are there in  $C++?$  a) 1 b) 2 c) 3 d) 4 8. A loop embedded within another loop is called\_\_\_\_. a) Nested b) Loop c) Break d) Continue 9. A program written in high level language is called as \_\_\_\_. a) Object code b) Source code c) Executable code d) All of these 10.How many times the following loop will be executed? For(i=1;i<6;i++) a) 1 b) 5 c) 6 d) 7 11.The break statement would exit only\_\_\_\_. a) Current loop b) Current function c) Current program d) None 12.In C++ which file comprises the combined properties of istream and ostream? a) stdio.h b) string.h c) conio.h d) iostream.h 13.Which of the following functions will be executed first automatically, when a C++ program is executed? a) Void b) Main c) Recursive d) Call by reference 14.Which of the following statements marks the end of the function and also transfers control to the statements after call statements? a) Return b) Break c) Continue d) Headera) Editor b) Linker c) Compiler d) header 15.Which of the following functions will be executed first automatically, when a C++ program is executed? a)Void b) main c) Recursive d) Call by reference 16.How many times the following loop will be executed ? Int  $ctr = 1$ ;

```
for(;ctr<10;ctr++)
 { 
Cout<<ctr;
 } 
a) 1 b) 10 c) 11 d) 9
```
18 . Find the output Int  $ctr = 1$ ;  $for$ (; $ctr$ <10; $ctr$ ++) { Cout<<ctr;  $ctr = 1$ ; } a) 1 infinitive b) 1,2,3,4,5,6,7,8,9,10 c) 1,2,3,4,5,6,7,8,9 d) 1,1,1,1,1,1,1,1,1,1

## 4. Functions

- 1. \_\_\_ are the building blocks of C++ programs. a) Functions b) if  $-$  else c) For d) Switch 2. The starting point for the execution of a program is \_\_\_\_. a) Main ( ) b) Void ( ) c) Public d) Class 3. The calling function parameters are called as\_\_\_\_ parameters a) Formal b) Actual c) Dummy d) Duplicate 4. In call by value method, the flow of data is always from the \_\_\_ statement to the function definition. a) Call b) return c) function d) go to
	- 5. In \_\_\_ method the called function argument formal parameters become alias to the actual parameter. a) Call by value b) Call by reference c) return d) call
	- 6. The functions that return no value is declared as  $\qquad$ . a) Null b) Void c) Static d) public
	- 7. An \_\_\_\_ looks like a normal function in the source file but inserts the functions code directly into the calling program. a) inline b) online c) mainline d) line
	- 8. To make a function inline one has to insert the keyword \_\_\_ in the function header.
	- a) inline b) online c) mainline d) line
	- 9. Inline keyword is just a request to the \_\_\_\_.
		- a) Compiler b) Interpreter c) Linker d) Object
	- 10. How many types of scopes in  $C++$ ? a) 2 b) 3 c) 4 d) 5
	- 11. In \_\_ scope a local variable is defined is defined within a block.
		- a) File b) Function c) Local d) Class

- 31 -

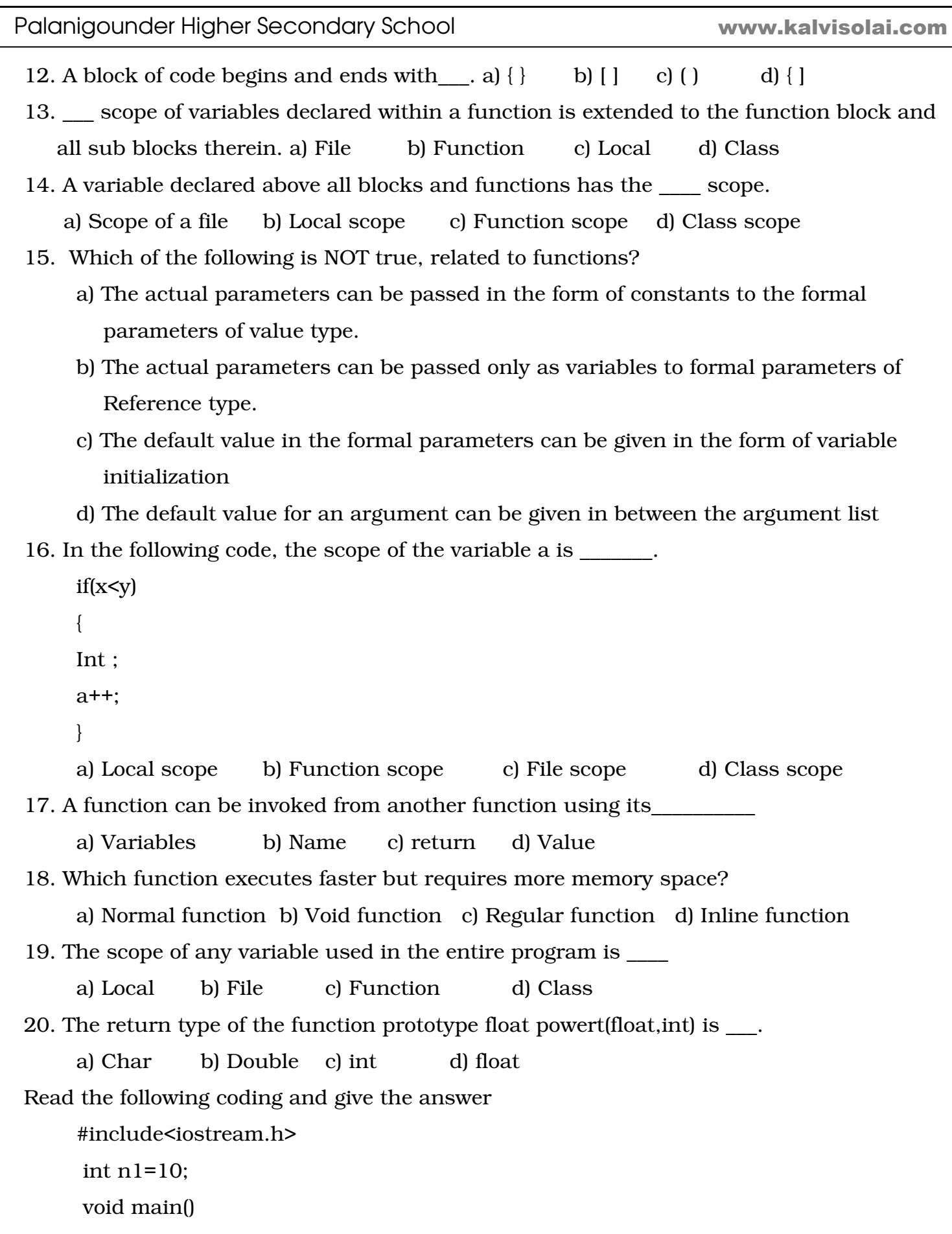

Palanigounder Higher Secondary School

```
 { 
 int n2 =20; 
if(n1> n2) { 
 int temp;temp=n1;n1=n2;n2=temp; 
 } 
Cout<<'\n'<<n1<<'\n'<<n2;
 }
```
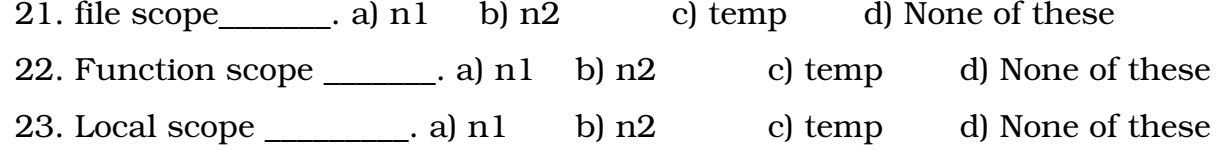

## 5. Structured Data types – Arrays

- 1. An \_\_\_\_ is a collection of variable of the same type that are referenced by a common name. a) Variable b) constant c) array d) program
- 2. Arrays are of  $\equiv$  types. a) 3 b) 4 c) 2 d) 1
- 3. \_\_\_\_ dimensional array comprising of finite homogenous elements.

a) 1 b) 2 c) Multi d) 3

- 4. dimensional array comprising of elements each of which is itself a one dimensional
- array. a) 1 b) 2 c) Multi d) 3
- 5. int num\_array[5]; is this array how many integer values can be stored?

a) 4 b) 5 c) 6 d) 1

6. The size of the array should always be  $\blacksquare$ .

a) Positive b) negative c) whole number d) real number

- 7. Each element of the array is accessed by the \_\_\_\_\_ name and position of the element in the array. a) Array b) variable c) Dimensional d) Subsciript
- 8. int days  $[$   $] = \{1,2,3,4,5,6,7\}$ ; in this statement, what is the size of the array? a) 6 b) 5 c) 4 d) 7
- 9. cin>>number[4]; in this array processing which reads the \_\_\_ elements.
- a)  $4<sup>th</sup>$  b)  $5<sup>th</sup>$  c)  $1<sup>st</sup>$  d)  $3<sup>rd</sup>$

10. number[3]++ in this array processing which increments the value stored as

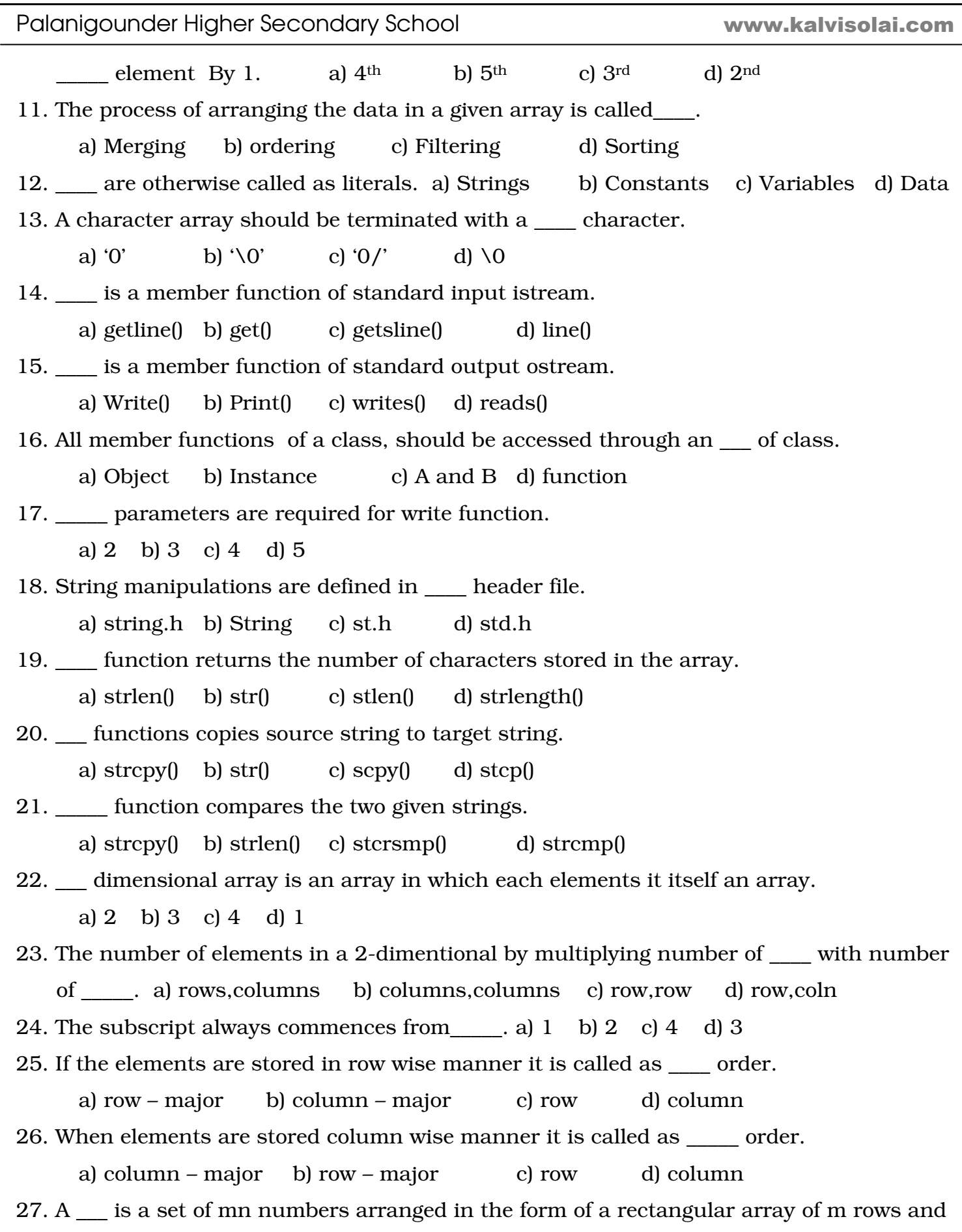

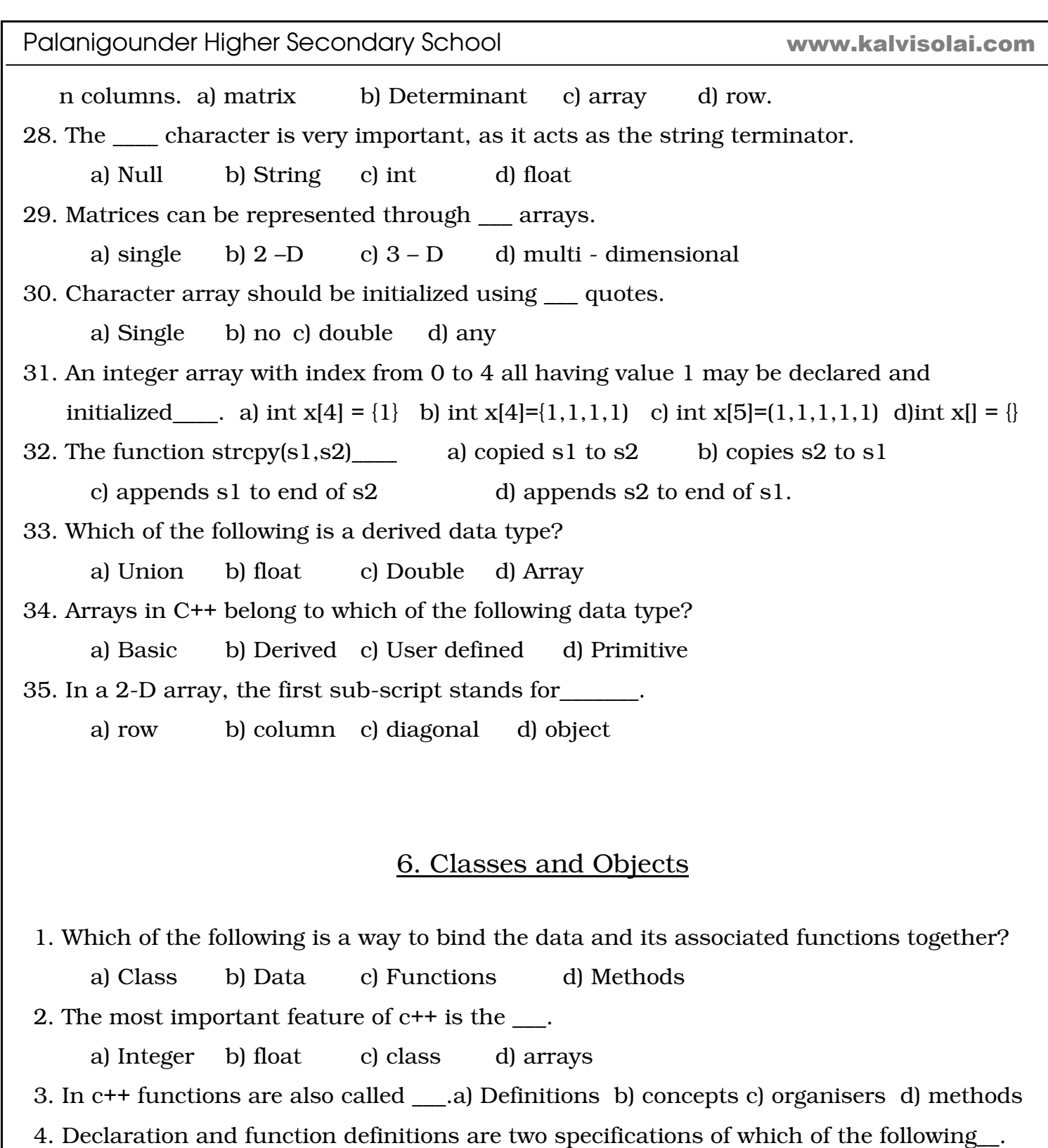

a) data type b) Class c) Comments d) none of the given

5. Which of the following is a user defined data type?

a) Class b) Object c) Public d) Protected

6. The body of the class starts and ends with\_\_\_\_\_\_\_.

a) Semi colon b) Begins and end c) Start and stop d) Braces i.e. { }

Palanigounder Higher Secondary School

7. Declaration of class members are declared as private can be accessed only \_\_\_\_. a) Within class b) outside the class c) inside or outside the class d) separately in another class 8. The class body has  $\equiv$  access specifiers. a) 1 b) 2 c) 3 d) 4 9. Class access specifiers are also known as \_\_\_\_. a) Specifications b) Class depth c) Visibility labels d) Class visibility specifications 10. By default class members are treated as \_\_\_\_ . a) Public b) Private c) Protected d) Unprotected 11. Which of the following is not a valid class specifiers? a) Public b) Private c) Protected d) Pointer 12. The member declared as \_\_\_ can only be accessed within the class. a) Private b) Public c) Protected d) Class 13. The class members declared\_\_\_ can be accessed only within the class and the members of the inherited classes. a) Private b) Public c) Protected d) Unprotected 14. The member functions declared under which scope can be accessed by the objects of that class? a) Private b) Public c) Protected d) Global 15. The binding of data and functions together into a single entity is known as a) Inheritance b) Polymorphism c) Overloading d) Encapsulation 16. Data hiding refers to \_\_\_\_\_\_\_\_. a) Members and functions of a class are not accessible by members of outside class b) Declaring members as public c) Not giving names to data d) Not specifying members and functions of a class 17. Data abstraction in  $c++$  is achieved by  $\qquad$ . a) Inheritance () b) Polymorphism () c) Overloading () d) Encapsulation () 18. OOP stands for \_\_\_\_\_\_. a) object oriented process b) object oriented programming c) Online objects programming d) object to objects programming 19. of a class are data variables that represents the features of properties of a class. a) Data members b) Member functions c) Access specifiers d) Visibility labels 20. are the functions that perform specific task in a class. a) Data members b) Member functions c) Concrete functions d) data functions 21. In a class data members are also called as \_\_\_. a) Abstracts b) properties c) Attributes d) Dimensions
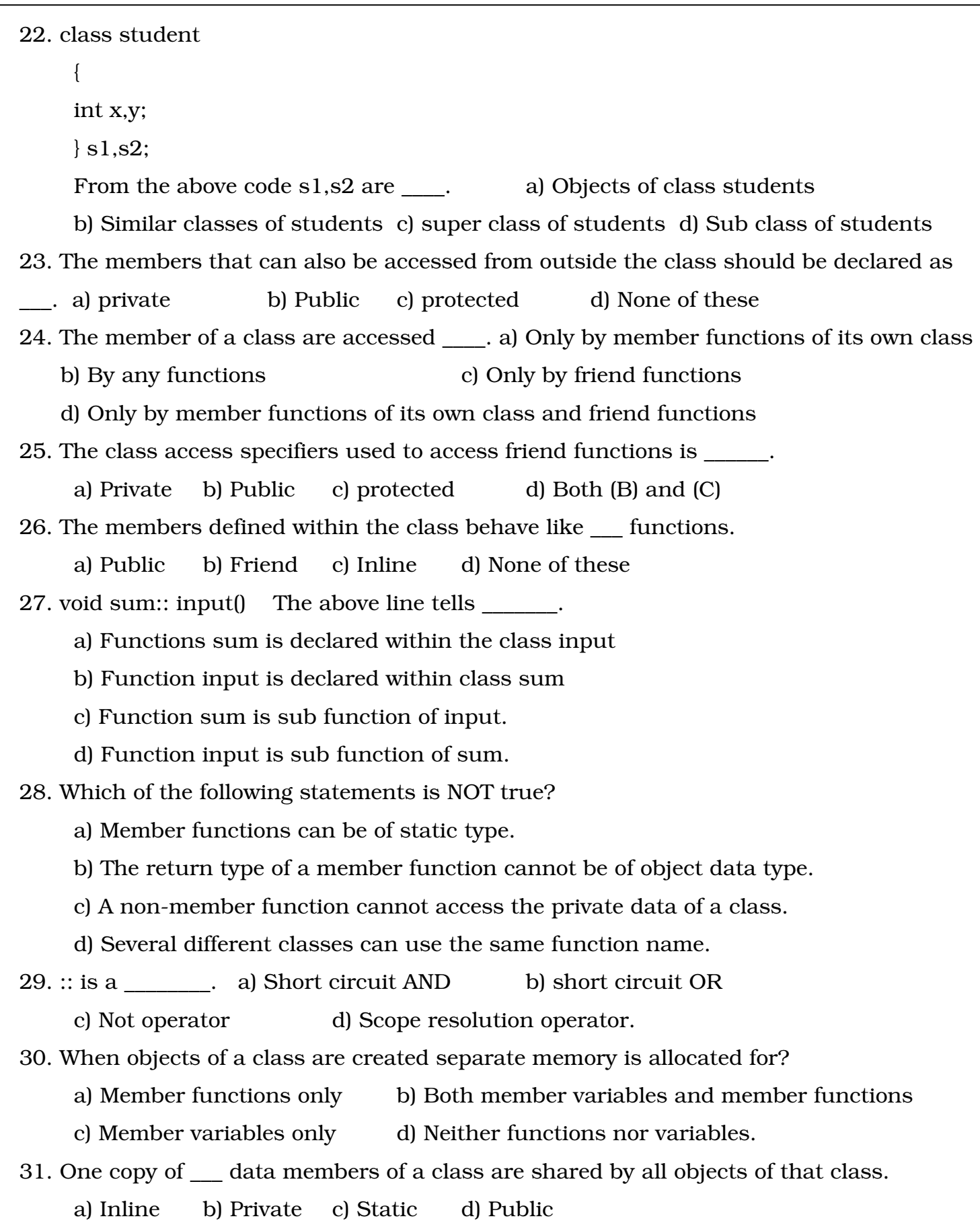

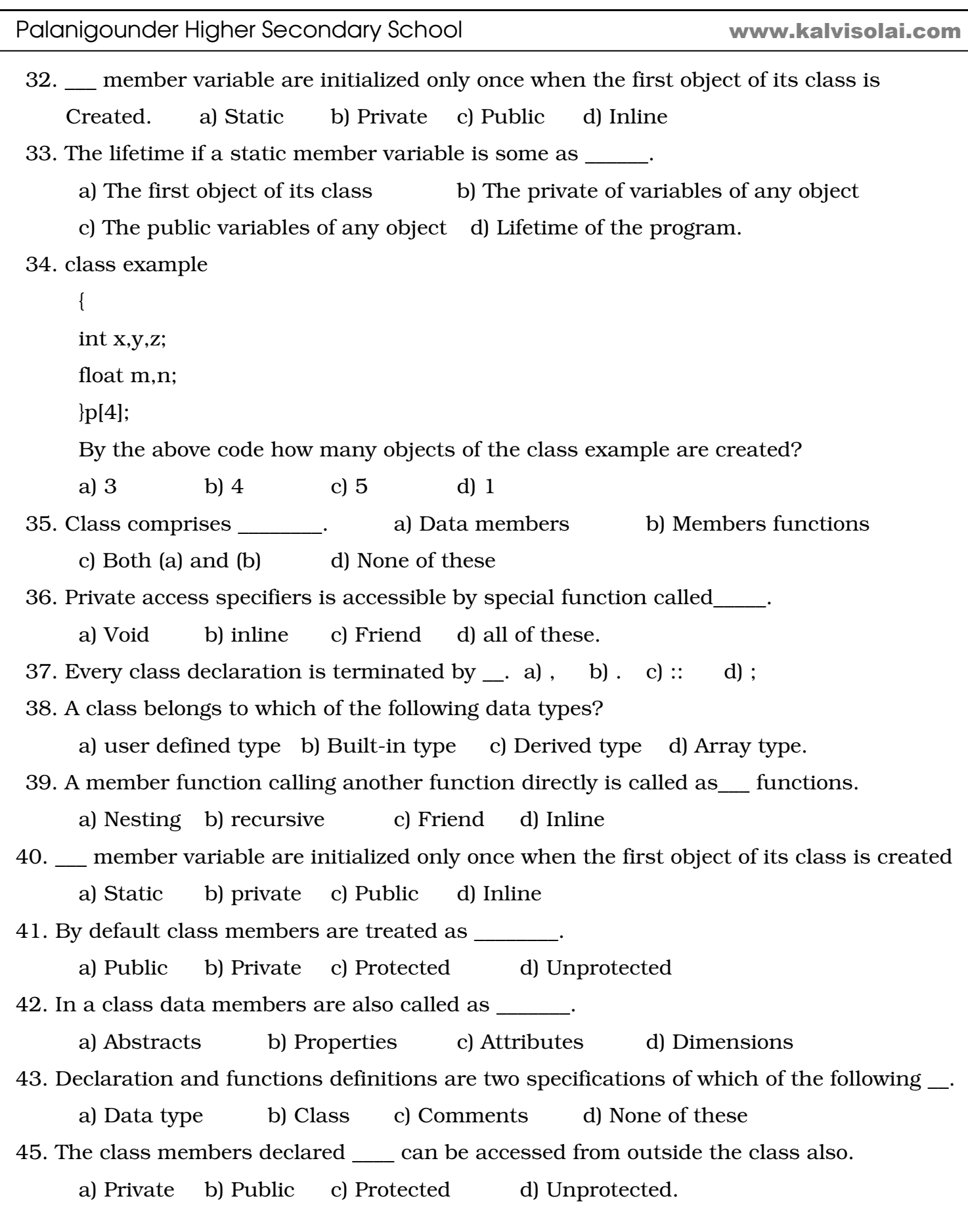

```
Palanigounder Higher Secondary School 
46. The members of a class are accessed using___. 
     a) New operator b) Size of operator c) Dot operator d) + operator. 
47. The return type of a member function of a class can be _______.
      a) Only a valid C++ data type b) Only object data type 
     c) A valid C++ data type or object data type d) None of these.
48. class product 
      { 
      int code,quantity; 
      float price; 
      pubic: 
            void asign_data(); 
            void display(); 
      }; 
      void main() 
      { 
            Product p1,p2; 
 } 
      Answer the following table. 
  Object Data members Memory alloted 
                                                                   www.kalvisolai.com
```
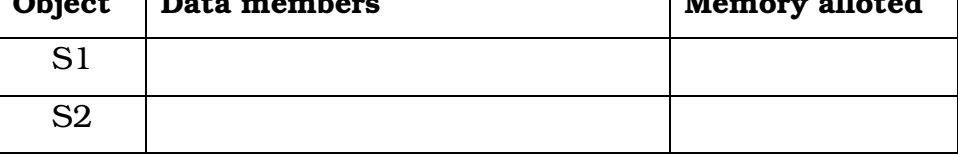

## 7. Polymorphism

1. The polymorphism means \_\_\_\_\_\_.

a) Single form b) Many shapes c) two forms d) Many programs

2. Polymorphism is achieved through \_\_\_\_\_\_\_\_.

a) Heritance b) Encapsulation c) Over loading d) Poly programming

3. The ability of a function to process the message or data in more than one form is called

## as \_\_\_\_\_\_. a) Function overloading b) Function type c) Recursive function d) Inline function

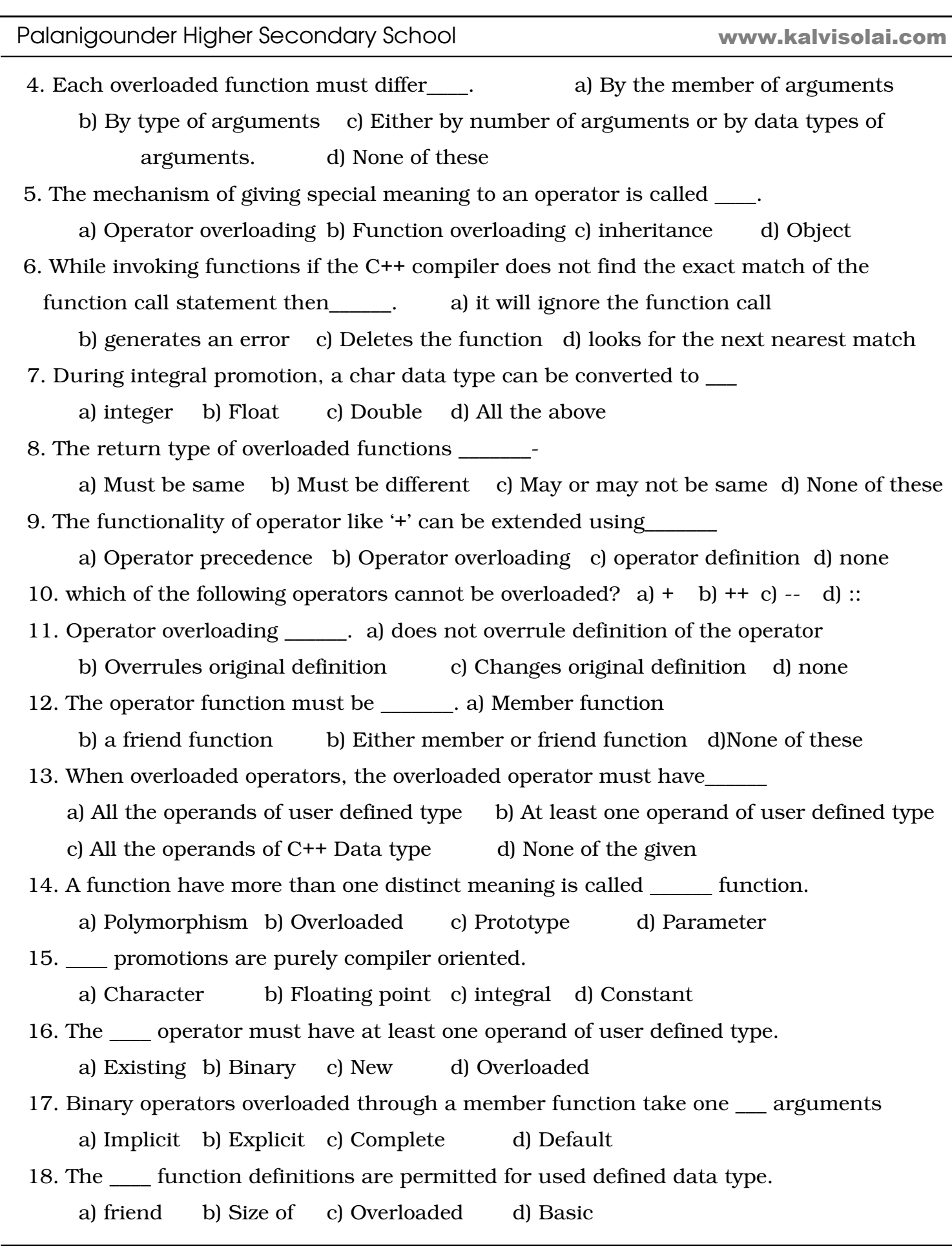

```
Palanigounder Higher Secondary School 
 19. In function overloaded do not use the __ function name for two unrelated function. 
      a) Same b) Different c) Similar d) Complement 
20. When overloading operators, only ___ operators can be overloaded new operators 
      cannot be created. a) Binary b) Relevant c) Existing d) Similar 
21. Which of the following is not a valid function prototype? 
      a) void fun(int x); b) void fun(int x,int y); c) int fun(int x) d) void fun(char x)
         void fun(int y); void fun(int x,float y) void fun(float x) void fun(char x,int y)
22. The mechanism of giving special meaning to an operator is called as __ overloading 
       a) data b) Function c) variable c) Operator 
Read the program and answer the following questions 
  # include <iostream.h> 
 # include <conio.h> 
class negative 
{ 
  int i; 
  public : 
  void accept() 
  { 
  cout << "\nEnter a number ..."; 
 \sin \gg i:
  } 
  void display() 
  { 
 cout << "\nNumber ..."<<i;
  } 
  void operator-() 
  { 
 i = -i;
  } 
  }; 
                                                void main()
                                                 { 
                                                  clrscr(); 
                                                negative n1,n2; 
                                                n2.accept(); 
                                                -n2; 
                                                n2.display(); 
                                                 getch(); 
                                                  }
                                                                       www.kalvisolai.com
```
- 23. The prototype of the overloaded member function is \_\_\_\_ a) negative operator-() b) void operator minus c) void operator  $-$ () d) Void operator – (negative) 24. Which of the following statements invokes the overloaded member function?
- a) Negative n1 $()$  b) --n2 c) n2+ d) -n2.
- 25. Identify the operator that is overloaded.  $a = b$  (unary) c) (Binary) d) negative.

### 8. Constructors and Destructors

1. When an instance of a class comes into scope, the function that executed is  $\qquad$ .

a) Destructors b) Constructors c) Inline d) Friend

- 2. When a class object goes out of scope, the functions that gets executed is a) Destructors b) Constructors c) Inline d) Friend
- 3. The name of constructor must be \_\_\_\_. a) same as one of the member function b) same as class name c) same as object name d) None of these
- 4. Which of the following is false? a) Constructor and destructor have same one
	- b) Class and constructor have same name c) Class and destructor have same name. d) Constructor and member function have same name
- 5. Which of the following do not return any value? a) member function b) Inline function c) Friend function d) Constructor & destructor
- 6. Which of the following is automatically executed when an object is created? a) member function b) Inline function c) Friend function d) Constructor & destructor
- 7. Which one of the following initializes a class object and allocates memory space?
	- a) a) Destructors b) Constructors c) Inline d) Friend
- 8. Which of the following is not true? a) Constructor cannot be overloaded
	- b) Constructor is executed automatically c) Constructor can have parameter
	- d) Destructor cannot be overloaded
- 9. Which is executed automatically when the control reaches the end of the class scope? a) Constructor b) Destructor c) Overloading d) Copy constructor
- 10. Which of the following prototype can be a copy constructor of class myclass?
	- a) myclass(int myclass) b) int copy (myclass mc)
	- c) myclass copy (myclass a) d) myclass(myclass &x)

11. A copy constructor is invoked when \_\_\_\_ a) a member function returns an object

b) an object is passed as a parameter to any of the member function

c) an object is passed by reference to constructor d) all the above.

12. Which of the following is not true?

a) an object is passed as a parameter to any of the member function

b) a member function returns as object

c) an object is passed by reference to constructor d) all the above

13. Which of the following is true? a) A constructor can have parameter list

b) The constructor is executed automatically

c) The constructor function can be overloaded d) all the above

14. Which of the following is a function that removes the allocated memory of an object?

a) Constructor b) Destructor c) Member function d) Copy constructor

- 15. A Destructor name must be \_\_\_\_. a) same as one of the member function
	- b) same as class name prefixed by tilde(~)character c) same as object name d) None of these
- 16. Which of the following cannot have arguments?
	- a) Constructor b) Destructor c) Function overloading d) operator overloading
- 17. How many constructor a class can have? a)1 b) 4 c) 6 d) Many
- 18. How many Destructor a class can have? a)1 b) 4 c) 6 d) Many
- 19. Constructor should be declared under the scope\_\_\_.

a) Private b) Protected c) pointer d) Public.

20. When an object is passed by reference to constructor that is executed is  $\blacksquare$ .

a) Copy b) Static c) Default d) Inline

- 21. The constructor defined by the computers in the absence of user defined constructor is \_\_\_. a) Copy b) Static c) Default d) inline
- 22. The special character related to destructor is  $\Box$ . a) + b) ? c) ~ d) !
- 23. The constructors defined by the computers in the absence of user defined constructor Is called as \_\_\_\_. a) Non-parameterized b) default c) compiler generated d) all of
- 24. The constructor without any parameter is called as \_\_\_. a) Initial constructor b) instance constructor c) default constructor d) parameterized constructor

Read the following program and answer the following answer

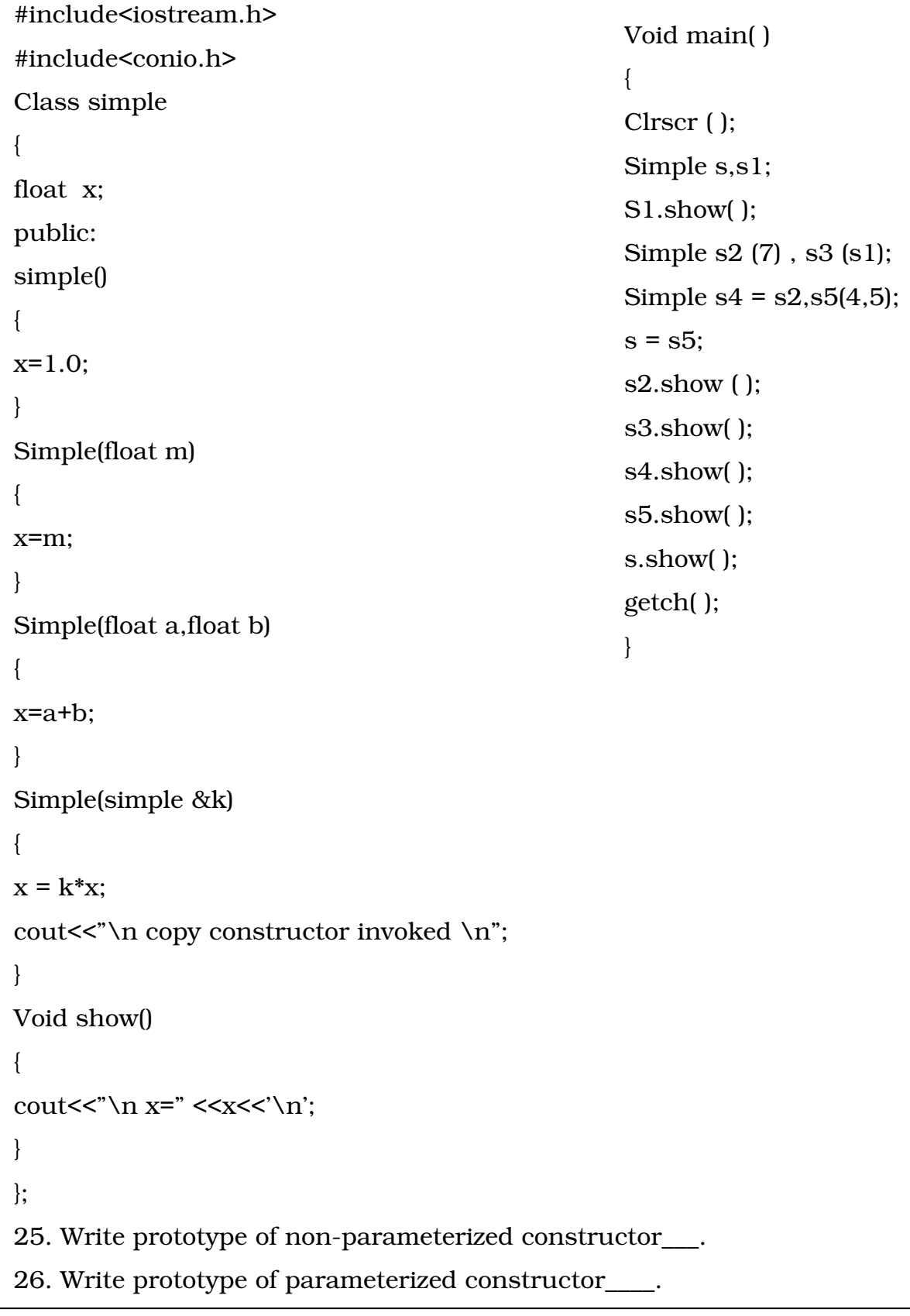

```
Palanigounder Higher Secondary School 
27. Write prototype of copy constructor ____. 
28. Name the private members of the class ____. 
29. Identify statements that invoke copy constructor _____. 
Read the following program and answer the following answer 
 #include<iostream.h> 
 #include<conio.h> 
Class example 
{ 
Int x,y; 
Public: 
example (example &a) 
{ 
x = a.x;y = a.y;cout<<"copy constructor....";
} 
example( ) 
{ 
x = 1;
y = 1;
} 
example(int a,int b) 
{ 
x = a;
y = b;
} 
Void display( ) 
{ 
cout<<"\nx="<<x<<"and y"<<y; 
} 
}; 
                                                     void main( )
                                                     { 
                                                     Clrscr( ) ; 
                                                     example e1; 
                                                     example e2(2,4); 
                                                     example e3 = e2;
                                                     e1.display( ); 
                                                     e2.display( ); 
                                                     e3.display( ); 
                                                     getch( ); 
                                                     } 
                                                                         www.kalvisolai.com
```
30. Write prototype of non parameterized constructor\_\_\_\_.

31. Write prototype of parameterized constructor\_\_\_\_.

32. Write prototype of copy constructor .

33. Name private members of the class  $\qquad$ .

34. Name Public members of the class \_\_\_\_.

35. Identify statements that invoke copy constructor \_\_\_\_.

## 9. Inheritance

1. The process of creating new data types from existing data type is called……

 a) Inheritance b) Polymorphism c) Overloading d) Encapsulation 2. The class created from an existing base class is called …..

a) Second class b) New class c) Rich class d) Derived class

3. In Inheritance, the newly created classes are …..

a) Base class b) Derived class c) Super class d) function

4. In real life, children acquire the futures of their parents in adition to their own unique features. Which of the following terms refers this?

a) Encapsulation b) polymorphism c) overloading d) inheritance

5. Reusability of code, code sharing, consistency of interface are all advantages of……

a) inheritance b) polymorphism c) overloading d) Encapsulation

6. Which is the following is true?

a) Base class inheritance properties from derived class

b) Derived class class inheritance properties from base class

c) Derived class does not inherit any properties from base class

d) both a and b are true

7. Which of the following derives a new class "sub class" from the base class "main class"?

- 
- a) class main\_class: public sub\_class b) class sub\_class; public main\_class
- 
- c) class main\_class: class sub\_class d) class sub\_class: public main\_class

8. What is wrong with the following statement that derives a B\_class from A\_class? Class B\_class; public A\_class a) Semicolon (;) must be replaced by colon (;) b) Semicolon (;) must be appear at end of the statement c) The world public must be replaced by private d) The world public must be replaced by protected 9. Class xclass: public yclass from the above statement which of the following is true? a) xclass is the base class b) yclass is the base class c) yclass is derived from xclass d) yclass is the derived class 10. Private, public and protected are all ………. a) C++ variables b) Control structures of C++ c) Access Specifiers d) Derived class members 11. The default visibility mode while inheriting members of a base class is……. a) private b) protected c) public d) extended public 12. Which of the following is true with respect to inheritance? a) Private members of base class are inherited to drived class with private accessibility b) Private members of base class are not inherited to drived class with private accessibility c) Public members of base class are inherited but not visible to derived class d) none of the given 13. In inheritance, protected members of base class are inherited as….. when private access specifier is used a) private members b) protected members c) public members d) not inherited at all 14. When a class is derived by private access specifier, the bublic members of base class are inhirited as ………… of derived class a) private members b) protected members c) public members d) none 15. When a class is derived by protected access specifier, the public and protected members of base class are inherited as ……… of drived class a) private members b) public members c) protected members d) none

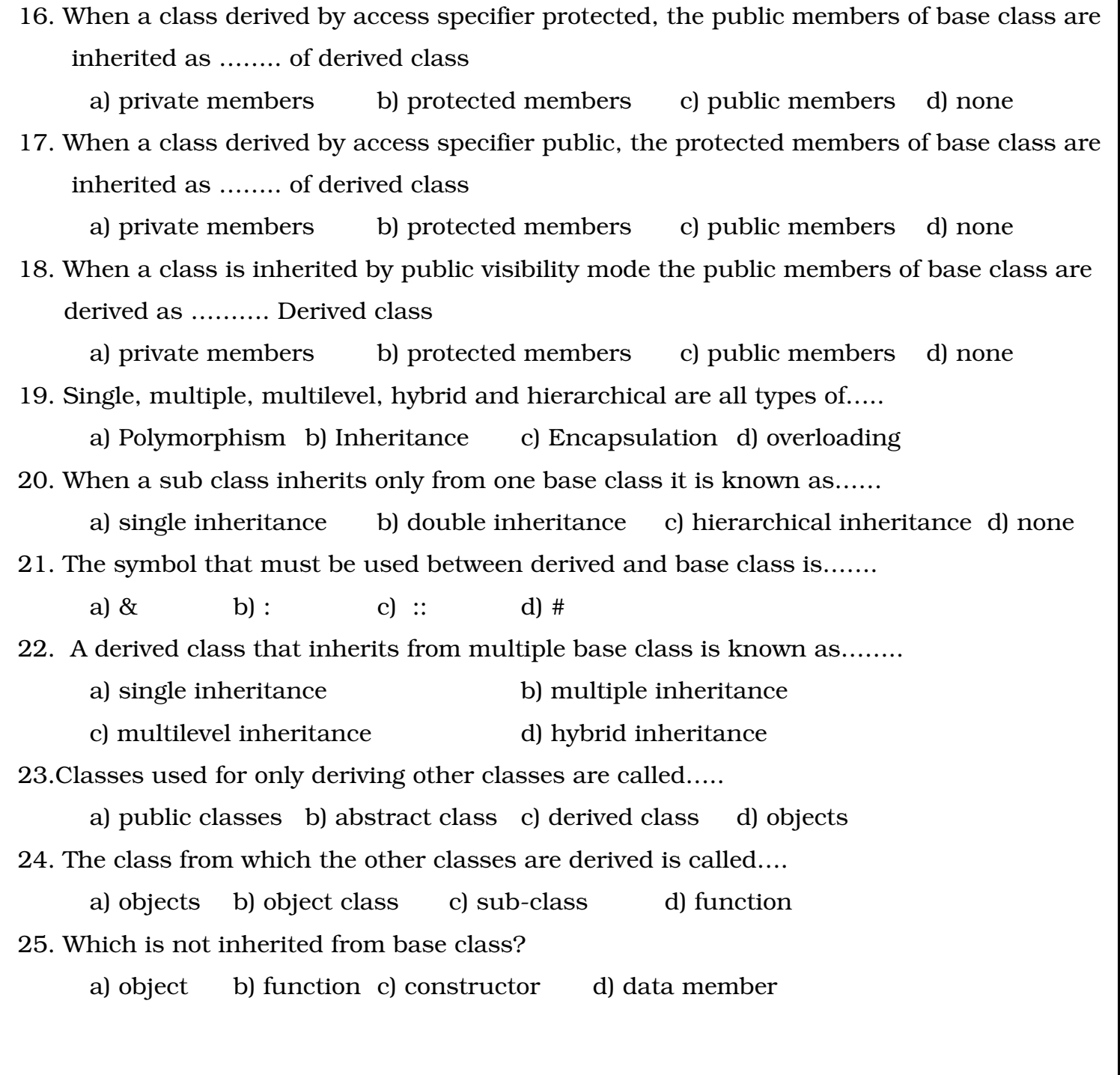

## Read the following program and answer the following answer

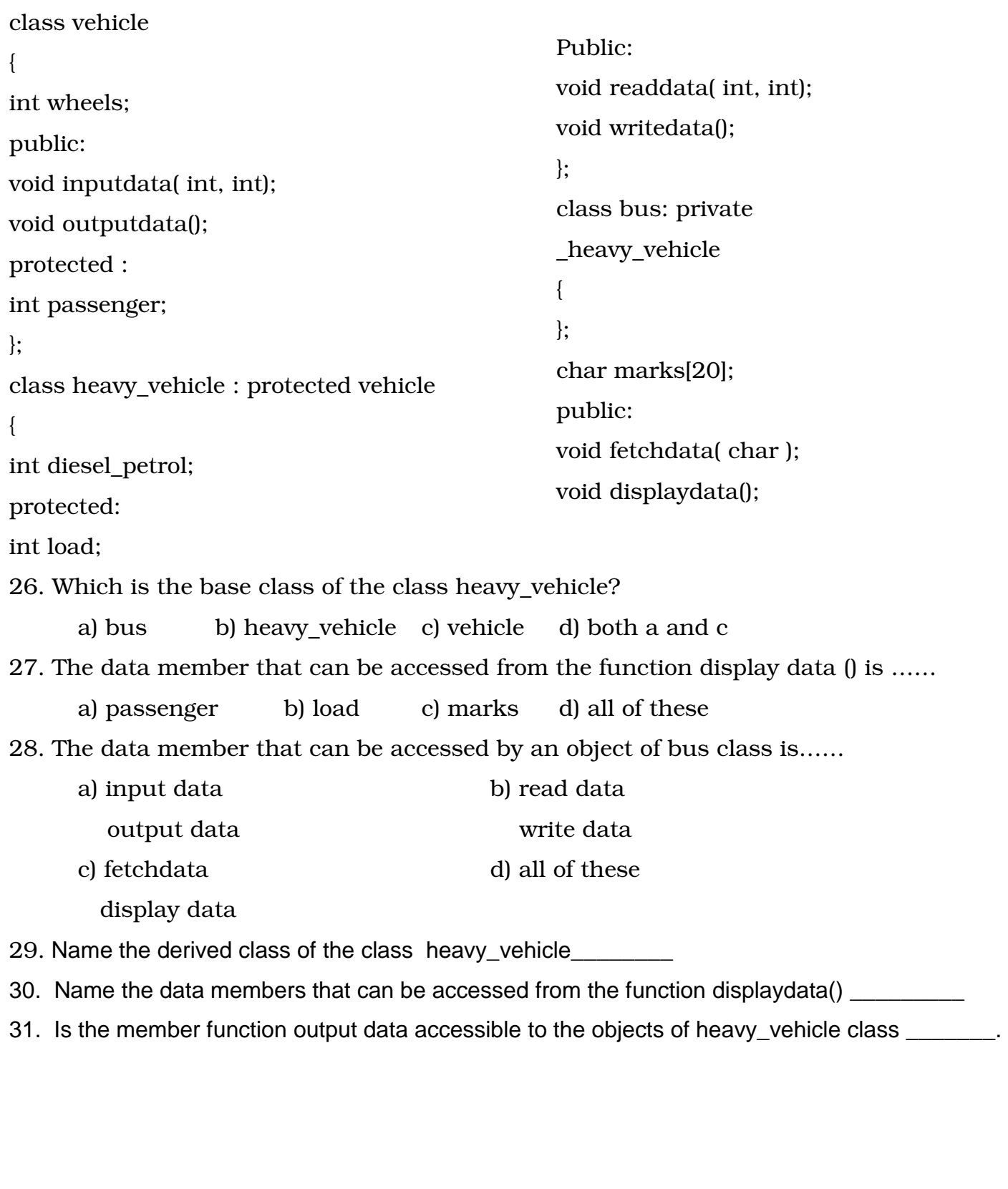

#### Read the following program and answer the following answer

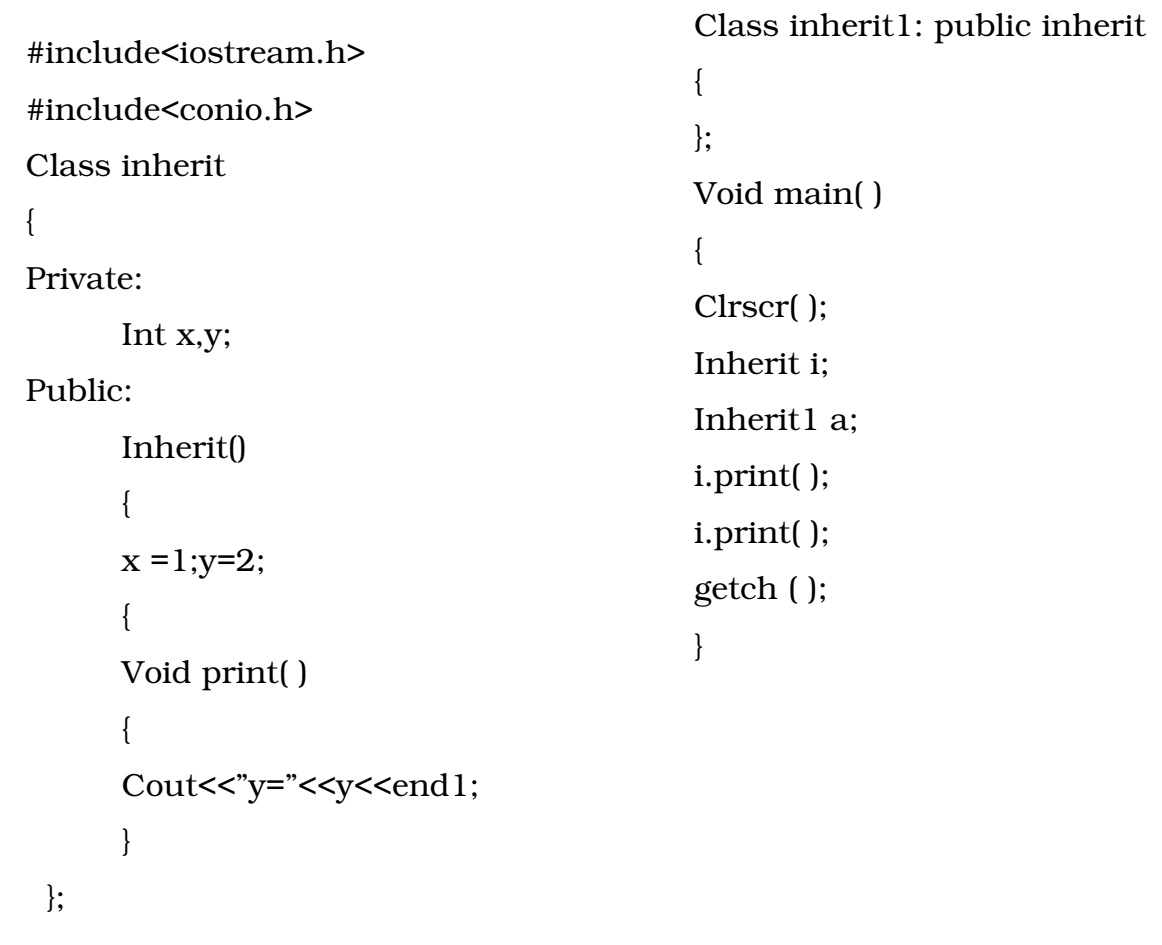

32. What are the private data members of class inherit?

33. What are the public members of class inherit?

34. What are the members inherited by the class inherit1?

### 10. IMPACT OF COMPUTERS ON SOCIETY

```
1. The technical elements we need to reach out the benefits if IT to the common man are _. 
       a) Connectivity b) Affordable computers c) Software d) All of these 
2. 85% of computer usage is ___. a) Word processing b) Graphics c) Animation d) None. 
3. Which of the has changed our life style? a) Browsing b) e-mail c) chat d) All of these 
4. Which of the following enables data storage and management? 
       a) LCD screen b) Picture phone c) Archinve unit d) Speakers
```
Palanigounder Higher Secondary School 5. The purpose of personal archives is \_\_\_\_. a) LCD screen b) picture phone c) Archive unit d) Speakers 6. In a computerized homes,Which of the following rooms have LCD screen,archive unit,personal archives,emotional containers etc? (a)living room (b) kids room (c) home office (d) bed room 7. Whichprevents people from acquiring bad habits? (a) archive unit (b)emotion containers (c) camera (d) speakers 8………….. are mounted on the wall to provide better effect and save floor space. (a)LCD SCREEN (B)camera (c)speakers (d) all the given 9………..is a picture based personal telephone directory. (a) picture phone and pad (b) personal archives (c)emotional container (d)archive unit 10…………. Features allows to sing alone with audio coming from orginal source. (a)kara-oke (b)memo frame (c)projection TV (d)interactive table cloth 11…………… can function as electronic pets. (a) archive units (b)memo pads (c)ceramic audio (d)robots 12.kara-oke,electronic pets,games over net are all part of which of the following rooms in a coputerised home…………. (a)LIVING ROOM (B) KIDS ROOM (C)HOME OFFICE D) dinnig room 13.animated stories package,memo frame,Bookshelf,personal creativity tool are all located in which of the following places of a computerized home…. a) kids room b)Bed room c)home office d) dinning room 14…………. Means easy interaction with other people through touch screen,scanner and microphone facilities. a) memo frame b)bookshelf c)Archive units d) kara-oke 15. In a computeraised home,………….has touch and voice control for various appliances,projection TV,Alaram clock,moving telephone ete. a) kids room b) bed room c) home office d)dinning room 16. in which of the following rooms mirrors,medical box and special speakers are located of a computerized home?........ a)kitchen b)bed room c)bath room d)kids room www.kalvisolai.com

17. speakers,intelligent aprons,food analyzer,health monitor are found in……..of a computerized home. a)kitchen b)bed room c)bath room d)kids room 18. interactive table cloth keeps the food……………… a)hot b)cool c)sufficiently warm d)packed 19. interactive table cloth and ceramic audio player are found in ……….. of a computerized home………….. a)kitchen b)bed room c)bath room d)dinning room 20……………..enable us to withdraw money from our accounts in a particular bank anytime and any where. a)ATM b)archives c)picture phone and pad d)memo frame 21…….permits banking from the comfort of the home by using internet facilities. a)ATM b)e-Banking c)memo frame d)none of the given 22. through……..we can purchase any prodect,any brand,any quality from any where. a)ATM b)e-banking c)e-shoping d)e-governance 23. CBT stands for….. a)computer based tutorials b)computer based teaching c)common basic techniques d)control bullet in table 24. ATMis example for…….. a)e-shoping b) e-banking c)transcription d)digitization 25………….enable online educational programs leading to degrees and certifications. a)e-shopping b)e-banking c) e-commerce d)e-learning 26 ……….facilitates remote diagnostics. a) ATM b) e-learning c) internet d)none of given 11. IT ENABLED SERVICES

1. ITES means \_\_\_\_\_\_\_\_. a) Improving technology enlighting services

b) Inforamtion techonology enabled services

 c) Information techonology extended services d) Information entrusted systems 2. Which of the following is an IT enabled service?

a) E-Governence b) Word processer c) Spreadsheet d) database

www.kalvisolai.com

3. Which of the following is not an IT enabled service? a) Callcentres b) E-Govenence c) Data digitization d) Word processer 4. A facility that allows the user to speak into a special device while typing a letter using Computer is called \_\_\_\_\_\_\_\_.a) Cell phone b) Telephone c) Dictaphone d) Speaker 5. Which of the following is sometimes defined as a telephone base shared services? a) Data digitization b) Call centre c) Data management d) Bar code recongnition 6. Collection digitization and processing of data is basic function of \_\_\_\_\_\_\_\_\_\_. a) Call centre b) Data management c) E-Governance d) Data collection 7. Which of the following is not an ITES of data manadement category? a) Data entry b) Custom reports c) Character regonition and processing d) Transcription 8. Which of the organization can potentially benefit from ITES? a) Banking b) Insurance c) Legal d) All the above 9. \_\_\_ is a permanent legal document that formally states the result of a medical investigation. a) Medical transcription b) Medical prescription c) Medical document d) Medical anatomy 10. \_\_\_\_ refers to conversion of non – digital material to digital form. a) Transcription b) Data transfer c) Data digitization d) Noen of the given 11. Long term preservation storage of important documents easy to use and access of information are all benefits of \_\_\_\_\_\_\_\_\_. a) Medical transcription b) Call centre c) data digitization d) Web based services 12. Career guidance employment online examnation results online are all with  $\sim$ . a) Web based service b) Data processing service c) Call centre service d) Transcription 13. BPO may be expanded as a) business product outcome b) Business process outcome c) Business product outsourcing d) business process outsourcing

### 12. COMPUTER ETHICS

1. Computer ethics has its riits in the work of \_\_\_\_ during world war II. a) Charles babbage b) Blaise bascal c) Norbert wiener d) Herman horllerith

2. Who amoung the following began to examine unethical and illegal uses of computers By computer professionala in mid 1960s in Menlo park, California?\_\_\_\_\_. a) Charles babbage b) Blaise bascal c) Norbert wiener d) Herman horllerith 3. \_\_\_\_ is a set of rules for determining moral standards or socially acceptable bahaviour a) Standard b) Ethics c) protocol d) None of the given 4. General guidelines of computer ethics are needed for \_\_\_. a) Protection of personal data b) Computer crime c) Cracking d) All the above 5. The protection of hardware facilities magnetic disks and other illegal accessed stolen Damaged or destroyed items refers to \_\_\_\_\_ security. a) Physical b) Personal c) personnel d) none of the given 6. \_\_\_\_ security refers to software setups that permit only anthorzied access to the system a) Physical b) Personal c) personnel d) none of the given 7. \_\_\_ security refers to protecting data and computer system against dishonesty or Negligence of employess. a) Physical b) Personal c) personnel d) none of the given 8. "Cracking" comes under \_\_\_\_. a) Data security b) Computer crime c) Website service d) Transcription 9. Making and using duplicate hardware and software is called  $\qquad$ . a) Copy right b) Free copy c) piracy d) none of the given 10. \_\_\_ is a self-replicating program that can cause damage to data and files stored on Your computer. a) Piracy b) Freeware c) Virus d) none of the given 11. Running other software for the idel computer without the knowlwdge of the organization Is called theft of . a) Computer crime b) Use c) Computer d) software 12. is the illegal access to the network or computer system.

a) Piracy b) Virus c) Cracking d) Security

13. Which of the following is not a way of protection? a) Physical Security b) Personal Security c) personnel Security d) Piracy

## Volume - I

## 1. An introduction to staroffice writter

#### 2 marks

- 1. What is text editing?
- 2. What is word processer?
- 3. How would you switch over from insert mode to type over mode?
- 4. How would you select the required portion of the text in a document?(using keyboard)
- 5. How would you select the required portion of the text in a document?(using mouse)
- 6. What is Insertion point?
- 7. How will you create a new document?

### 5 marks

- 1. What are the steps to be followed for search and replace a given word?
- 2. How would you select the required portion of the text in a document?

## 2. Text formatting

### 2 marks

1. What is the difference between hard formatting and soft formatting?

A Hard return is inserted every time when Enter key is pressed. Soft returns are Inserted as line breaks by star office writer and are adjusted when text is added or deleted.

- 2. What is text formatting?
- 3. What is indenting text?
- 4. What is text highlighting?
- 5. What is alignment? Write the types.
- 6. What is style?
- 7. What is hanging indent?
- 8. What are the steps to be followed to change the line spacing?

- 1. How can we indent text with the paragraph dialog box?
- 2. How can we apply different styles for bullets and numbers?

### 3. Correcting Spelling mistakes.

#### 2 Marks

- 1. What dios automatic spelling correcting mean?
- 2. How can we correct mistakes?
- 3. What is auto correct option?

### 5 marks

- 1. How would you carry out the spelling check after the entire document is typed?
- 2. how would you add a word in the autocorrect list of the staroffice?

### 4. Working with tables

### 2 Marks

- 1. How will you create table in a document?
- 2. How will you add a required number of rows and columns in a table?
- 3. How to change the width of a column in a table?
- 4. How to make the selected rows and columns of the same size?
- 5. How will you delete entire table?
- 6. How to change the height of a row in a table?

### 5 marks

1. What are the various function of the icons in the table formatting toolbar?

### 5. Page formatting

### 2 marks

- 1. What is page formatting mean?
- 2. What is page orientation? Write and explain the types
- 3. What is meant by header and footer?
- 4. How will you insert page numbers in footer?

- 1. Explain the process of changing margin.
- 2. How will you insert header and footer in entire document.

#### 6. Spread sheet

#### 2 marks

- 1. What is an electronic spreadsheet?
- 2. Can we change the data present in a cell? If so,how?

Yes. We can change the data present in a cell.

- i. Type in the new data. The new data will simply overwrite the old contents of the cell.
- ii. Click on the formula bar with the mouse. Press the F2 function key or simply double click on the cell. A vertival cursor appears on the formula bar. Move the cursor to the left arrow key or the backspace key and edit the data.
- 3. What is function? Write the example
- 4. What is date arithmetic?
- 5. What is cell pointer?
- 6. How will you change the width of a column in a worksheet?
- 7. What is cell referencing? Write and explain the types.
- 8. What is the use of autoformat sheet?
- 9. What are the advantages of using electronic spreadsheet?

#### 5 marks

- 1. What are the various facilities for drawing available in staroffice calc? how can they be used?
- 2. What are the formatting options available in starcalc?
- 3. How will you insert cell,row and column in a worksheet?
- 4. Explain the procedure to be followed to draw a chart.
- 5. How can you generate a series of valus? Explain with an example.
- 6. What is function? Explain with sutable example.
- 7. What are the various icons in the insert object floating toolbar?

#### 7. Database

- 1. What is data processing?
- 2. What is database?
- 3. What does it means to filter database records?
- 4. What is Primary key?
- 5. What is meant by filter? Write the types
- 6. How will you sorted the records?
- 7. What is multiple sorting?

### 5 marks

- 1. What is Database? Expalin the types.
- 2. How can s database be queried? How can we create query in database?
- 3. How will we manipulate the database? Explain.
- 4. Explain report generation.
- 5. Explain Form designing.

### 8. Introduction to multimedia

### 2 marks

- 1. What is multimedia?
- 2. What MMS?
- 3. Write a note on how to create a 3-D animation.
- 4. What are the uses of morphing and warping?
- 5. What is compression? Explain the types.
- 6. Define MIDI.
- 7. What is MP3/MPEG format?
- 8. Explain multimedia formats.
- 9. What is inline sounds and video.
- 10. What is digital sampling?

### 9. Presentation.

- 1. what is presentation?
- 2. How to create new presentation?
- 3. What is custom animation?
- 4. What is slide transition?
- 5. Explain various types of views?
- 6. Write short notes: Master page,layout.
- 7. How will you rename a slide?
- 8. How to start a presentation?
- 9. What is meant by rehearse timings?
- 10. How will we change the background of a presentation?
- 11. Explain the media playback toolbar.

### Volume II

### 1. Object oriented concepts using C++

#### 2 Marks

- 1. What is the significance of an object?
- 2. What is encapsulation?
- 3. How is polymorphism diffenent from inheritance?

Polymorphism promotes, reduces software complexity, as multiple definitions are Permitted to an operator or function. Inheritance allows a class to be derived from an Existing class thus promoting reusability of code.

- 4. What is class?
- 5. What is inheritance?

### 2. Overview of C++

- 1. What are tokens? Write the types
- 2. What are constants?
- 3. What is string literal? Give example.
- 4. How are the operators classified?
- 5. What are relational operators?
- 6. What are conditional operators? Give its syntax.
- 7. Explain Type definition and enumeration.
- 8. What is the use of void type?
- 9. What is a pointer an address?
- 10. What is the impact of modifiers?
- 11. Write syntax of Type definition and enumeration
- 12. What is storage class? Write the types.
- 13. Explain storage classes.
- 14. What are the rules for implicit conversion?
- 15. What is the of the operators related to pointer variable?

### 3. Basic statement

#### 2 marks

- 1. What are the different statements in C++?
- 2. What is assignment operator? Which operator is used for assignment operator?
- 3. What is control statement?
- 4. What is continue statement?
- 5. What is difference between continue and break statement.
- 6. Write the syntax of simple if, if-else statement and switch case.
- 7. Write the syntax of for,while and do-while loop.
- 8. Write the rules of nested loop.

#### 5 marks

- 1. What is simple if and if-else statement? Give an example.
- 2. Explain the switch statement with suitable example.
- 3. Explain the for loop with suitable example.
- 4. Explain the while loop with suitable example.
- 5. Explain the do-while loop with suitable example.

### 4. Function

#### 2 Marks

- 1. What are function?
- 2. What are the advantageous of functions?
- 3. What is the main purpose of using function prototype?
- 4. What is inline function?
- 5. Write the rules for actual parameters in function prototype with suitable example.

- 1. Expalin call by value method in function with suitable example.
- 2. Expalin call by reference method in function with suitable example.
- 3. Explain inline function.
- 4. Explain various types of scopes.

### 5. Structured data types – Arrays

#### 2 marks

- 1. What is array? Write the different types.
- 2. Write the syntax of single dimensional array. Give an example.
- 3. What is array of strings? Give an example.
- 4. What is sorting?
- 5. Write the short notes : Strlen(),Strcpy() and Strcmp()

### 6. Classes and objects

#### 2 marks

- 1. What is a class?
- 2. What are the two parts of a class specifiers?
- 3. What is encapsulation?
- 4. What is meant by data hiding?
- 5. What is data abstraction?
- 6. Give some valid points about static data members of a class.

#### 5 marks

1. Give tha general form of a class and explain with an example

### 7. Polymorphism

#### 2 marks

- 1. What is function overloading?
- 2. How are functions invoked in function overloading?
- 3. Write the rules of function overloading
- 4. What is operator overloading
- 5. List out operators can not be overloaded.

- 1. What is function overloading? Explain with suitable example.
- 2. What is operator overloading? Explain with suitable example
- 3. Write the rules of operator overloading

### 8. Constructors and destructors

#### 2 marks

- 1. What is constructor?
- 2. What are the functions of constructors?
- 3. What is copy constructor?
- 4. What is destructor?

#### 5 marks

1. write the rules of constructor and destructor.

### 9. Inheritance

#### 2 marks

- 1. What is inheritance?
- 2. What are the advantages of inheritance?
- 3. What are the points to be observed while defining a derived class.
- 4. What are the different types of inheritance?
- 5. What is an abstract class?

#### 5 marks

- 1. Tabulate the scope and accessibility of the base members in the derived class When inherited with different access specifiers?
- 2. Explain the types of inheritance.

### 10. Impact of computers on society

- 1. What is an archive unit?
- 2. What are the three technical elements we need to reach out benefits of IT to the Common man?
- 3. What is ATM?
- 4. Write s brief note on e-shopping.
- 5. Write is meant by e-learning.
- 6. Name areas of healthcare in which computers are used?
- 7. Explain how computer help in agriculture

## 11. IT Enabled services

### 2 marks

- 1. What is an ITES?
- 2. What is Dictaphone?
- 3. What is e-governance?
- 4. What is the use of call centers?
- 5. What is data management?
- 6. What is data digitization?

## 12. Computer Ethics

#### 2 marks

- 1. What is the need for a password to log into a computer system?
- 2. How does the operating system enhance the security?
- 3. What does book of norbert wiener contain about computer ethics?
- 4. What are ethics?
- 5. What does physical,personal and personnel security?
- 6. List out some of the common computer crimes.
- 7. What is piracy?
- 8. What is a computer virus?
- 9. What is cracking?
- 10. What is Cyber law?

# Find the Errors

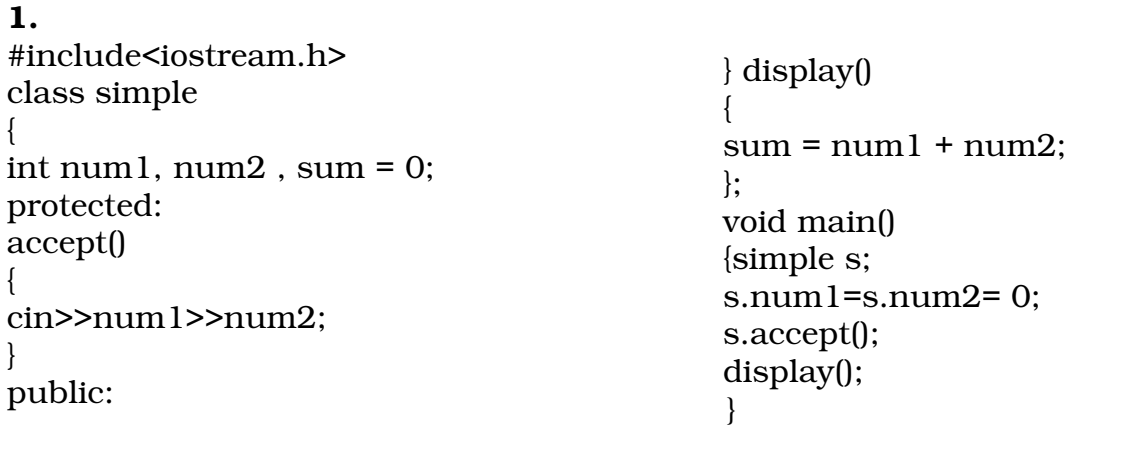

### Answer :

- 1. The member sum cannot be initialized at the time of declaration
- 2. The member variable num1 and num 2 cannot be accessed from main() as they are Private.
- 3. s.accept( ) is invalid. The method accept ( ) is defined under protected.
- 4. Display( ) should be invoked through an object.

## 2.

3.

4.

```
Class simple 
{ 
  private : 
   int x; 
  simple() 
\{x = 5; \}}; 
                                         Answer : 
                                            Public scope is not defined
```

```
Class simple 
{ 
  private : 
   int x; 
 public : 
simple(int y) 
\{ x = y; \}}; 
void main() 
\{ simple s; 
} 
#include<iostream.h> 
class A 
{ 
private : 
int a1; 
public: 
int a2; 
protected: 
int a3; 
}; 
class B : public A 
public: 
                                        Answer : 
                                           Instance of class simple & is with value 
                                                        void func()
                                                         { 
                                                        int b1, b2 , b3; 
                                                        b1 = a1;
                                                        b2 = a2:
                                                        b3 = a3;
                                                        } 
                                                        }; 
                                                        void main() 
                                                        { 
                                                        B der; 
                                                        der.a3 = 0:
                                                        der.func(); 
                                                           }
```
#### Answer :

1. 'a1' is a private members and 'a3' is protected member. They are declared in class

 $b3$ ;

#### A.They cannot be accessed.

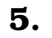

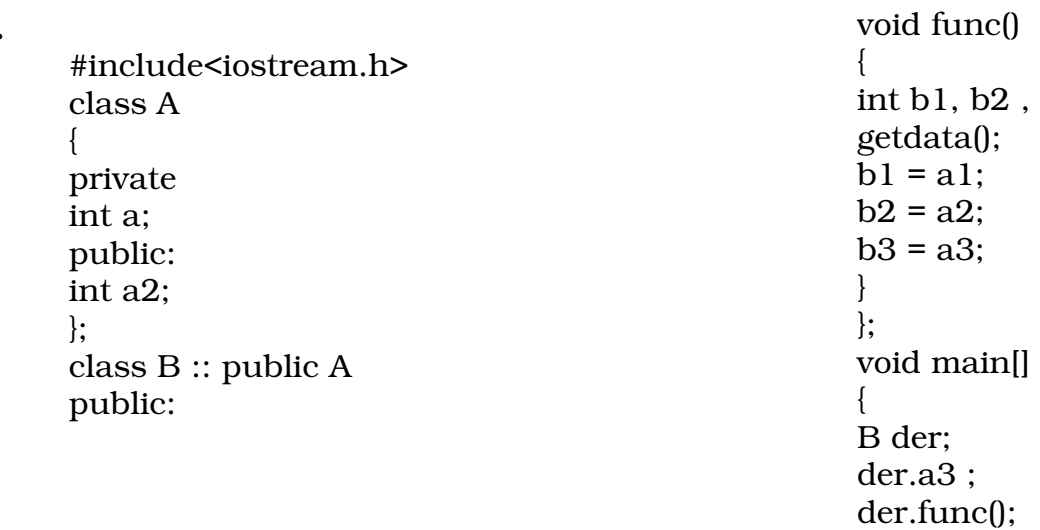

Answer:

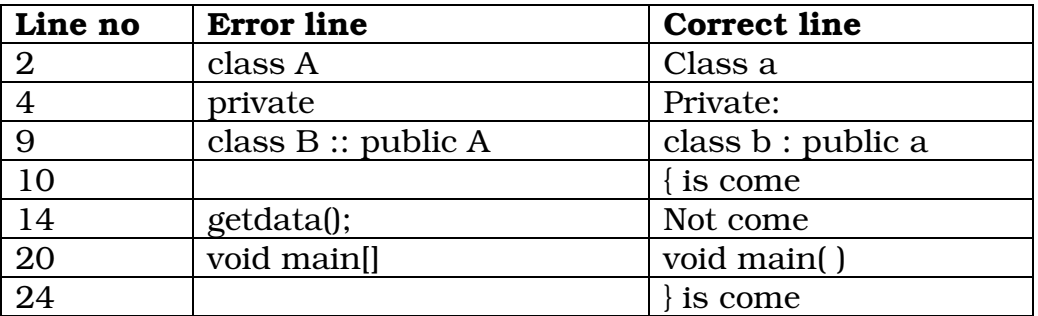

'a1' is a private members and 'a3' is protected member. They are declared in class A.They cannot be accessed.

6.

```
#include<iostream.h> 
#include<conio.h> 
class simple 
{ 
private: 
int a,b 
public 
simple() 
\{a= 0;b= 0;cout<< "\n Constructor of class-simple "; 
} 
simple() 
\mathcal{L}cout<<"\n Destructor of class – simple .. "; 
 }
```

```
void getdata() 
{ 
cout<<"\n Enter values for a and b... "; 
cin>>a>>b; 
} 
   void putdata() 
  \left\{ \right.cout<<"\nThe two integers .. "<<a<<'\t' b;
   cout<<"\n The sum of the variables .. "<< a+b; 
   } 
}; 
void main() 
\{simple s; 
s.getdata(); 
s.putdata() 
}
```
Answer :

1.

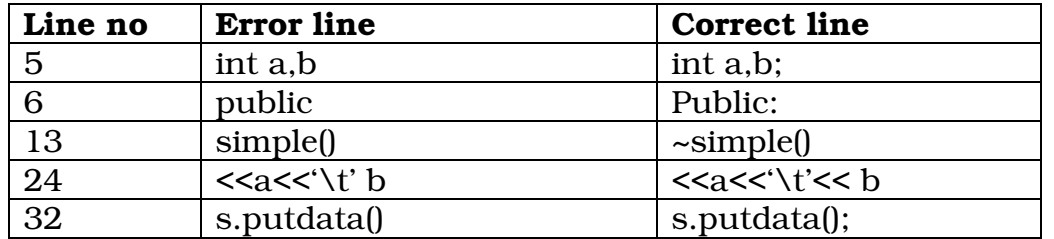

# Find the output

```
#include <iostream.h> 
#include <conio.h> 
# include <iomanip.h> 
void swap (int n1, int n2) 
{ int temp; 
   temp = n1;n1 = n2;
 n2 = temp;cout << "\n"<<n1<<"\t"<<n2<<"\n";
} 
void main ( ) 
{ 
   int m1 = 10, m2 = 20; 
   clrscr ( ); 
 cout \langle \langle \rangle Values before invoking swap" \langle \langle m \rangle \langle \langle m \rangle \langle \langle m \rangle;
    cout << "\n Calling swap..";
```

```
 swap (m1, m2); 
 cout << "\n Back to main.. Values are" << m1 << '\t' << m2;
 getch ( ); 
} 
Output : 
Values before invoking swap10 20 
Calling swap :20 10 
Back to main...... Values are 10 20
#include <iostream.h> 
#include <conio.h> 
# include <iomanip.h> 
void swap (int &n1, int &n2) 
{ int temp; 
   temp = n1;n1 = n2;
 n2 = temp;cout << "\n"<<n1<<"\t"<<n2<<"\n";
} 
void main ( ) 
{ 
   int m1 = 10, m2 = 20; 
   clrscr ( ); 
 cout \langle \langle \rangle Values before invoking swap" \langle \langle m \rangle \langle \langle m \rangle \langle \langle m \rangle;
   cout << "\n Calling swap.."; 
    swap (m1, m2); 
 cout << "\n Back to main.. Values are" << m1 << '\t' << m2;
  getch ( ); 
}
```
### Output :

2.

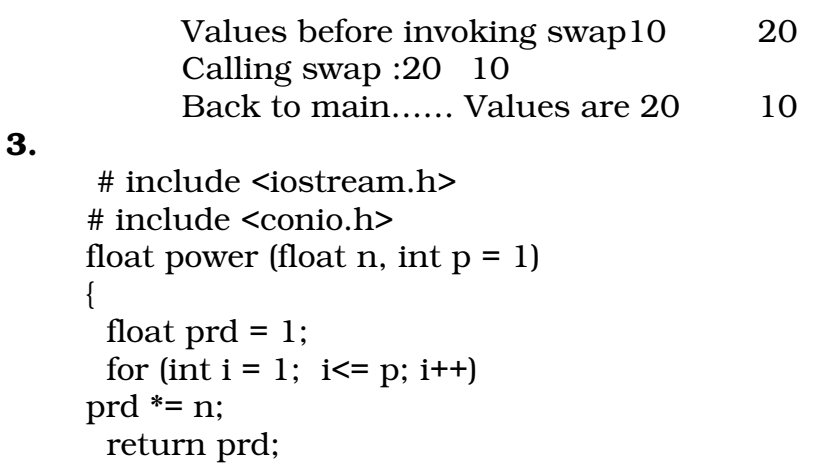

```
} 
void main ( ) 
{ 
  clrscr ( ); 
  int x = 4, b = 2; 
  cout \ll "\n Call statement is power(b, x)..." \ll power (b, x);
cout \lt\lt "\n Call statement is power(b).. " \lt\lt power (b);
 getch ( ); 
}
```
## Output :

Call statement is power (b, x)..16 Call statement is power (b)..2

### 4.

 # include <iostream h> # include <conio.h> int area (int side $1 = 10$ , int side $2=20$ { return (side1 \* side 2); }

## Output :

24 80 120

### 5.

#include<iostream.h> #include<conio.h> class simple\_static { int a,b,sum; static int count; public: void accept() { cout<<"\n Enter values.. "; cin>>a>>b;  $sum = a+b$ ; count++; } void display() { cout<<"\n The sum of two numbers ... "<<sum; cout<<"\n This is addition... "<<count:

void main ( )  $\{$  int s1 = 4, s2 = 6; clrscr ( ) ; cout  $\ll$  area (s1, s2)  $\ll$  '\n'; cout  $\ll$  area (s1)  $\ll$  '\n'; cout  $\ll$  area (s2)  $\ll$  '\n'; getch ( ); }

} }; int static\_simple count=0; void main() { simple\_static p1,p2,p3; p1.accept(); p1.display(); p2.accept(); p2.display(); p3.accept(); p3.display(); }

### Output:

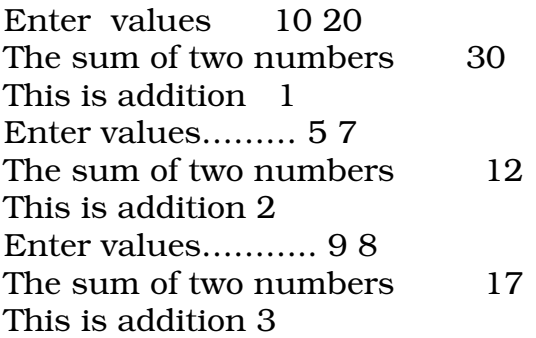

### 6.

```
# include <iostream.h> 
# include <conio.h> 
class distance 
{ 
   int feet,inches; 
   public : 
   void distance_assign(int f, int i) 
   { 
f feet = f:
 inches = i; 
   } 
   void display() 
   { 
cout << "\nFeet : " << feet<< "\tInches : " << inches; 
   } 
   distance operator+(distance d2) 
   { 
 distance d3;
```

```
d3.feet = feet + d2.feet;
d3.inches = (inches + d2.inches) % 12;d3.feet += (inches + d2.inches)/12;
 return d3; 
   } 
}; 
void main() 
{ 
   clrscr(); 
    distance dist_1,dist_2; 
    dist_1.distance_assign(12,11) 
    dist_2.distance_assign(24,1); 
   distance dist 3 = dist_1 + dist_2;
    dist_1.display(); 
    dist_2.display(); 
    dist_3.display(); 
    getch(); 
}
```
### Output:

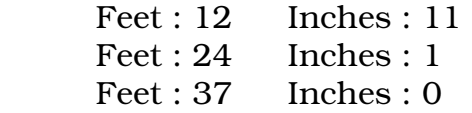

### 7.

```
#include<iostream.h> 
#include<conio.h> 
class simple 
{ 
private: 
int a,b; 
public: 
simple() 
{ 
a= 0 ;
b= 0;
cout<< "\n Constructor of class-simple "; 
} 
~simple() 
\{cout<<"\n Destructor of class – simple .. "; 
 } 
void getdata()
```

```
{ 
cout<<"\n Enter values for a and b...";
cin>>a>>b; 
} 
    void putdata() 
   \left\{ \right.cout\lt\lt"\nThe two integers .. "\lt\lt\lt\lt\lt\td;cout\lt" \n The sum of the variables .. "\lt a+b;
    } 
}; 
void main() 
{ 
simple s; 
s.getdata(); 
s.putdata(); 
}
```
### Output:

Constructor of class - simple .. Enter values for a  $& b \quad 56$ The two integers... 5 6 The sum of the variables... 11 Destructor of class - simple

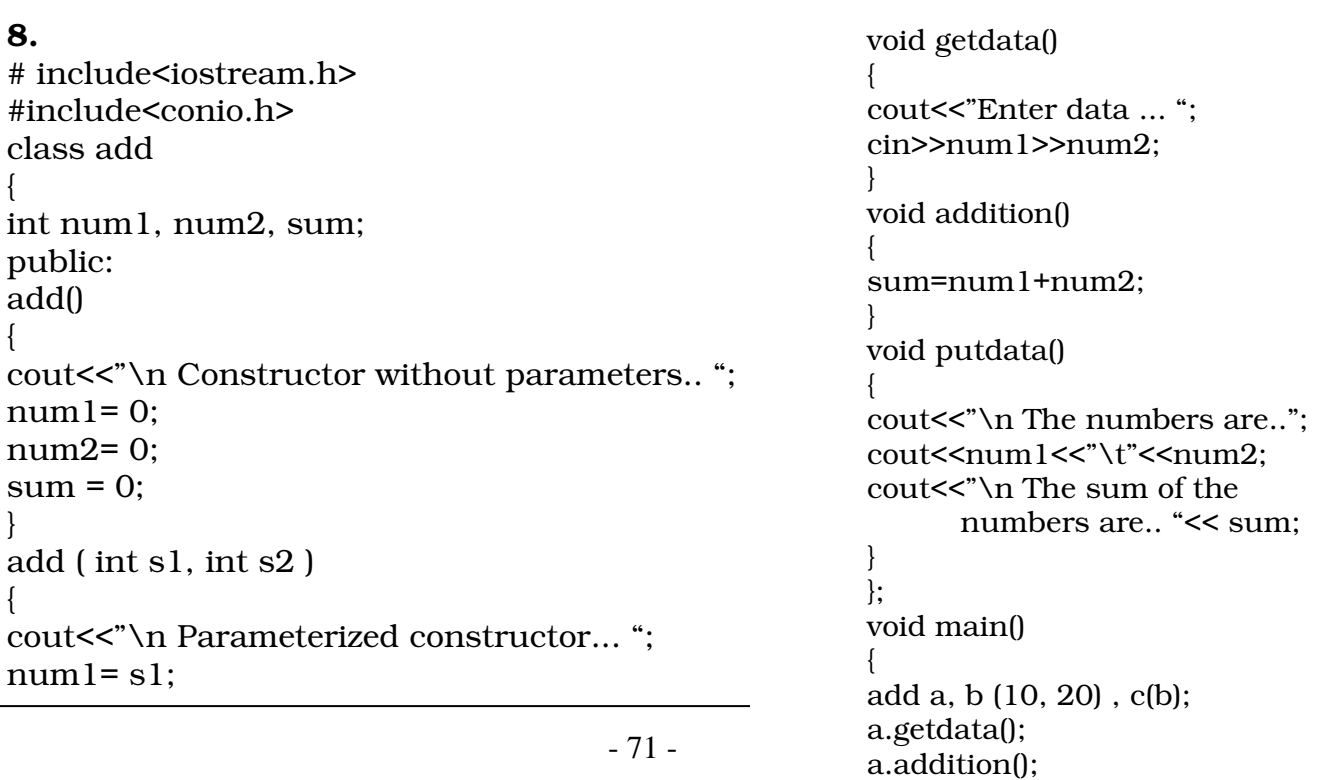

b.addition();

```
num2=s2; 
sum=NULL; 
} 
add (add &a) 
{ 
cout < "\n Copy Constructor ... ";
num1= a.num1; 
num2=a.num2; 
sum = NULL; 
}
```
#### Output :

```
Constructor without parameters.. 
Parameterized Constructor... 
Copy Constructors. 
Enter data .. 5 6 
Object a: 
The numbers are 5 6
The sum of the numbers are ... 11 
Object b: 
The numbers are 10 20
The sum of the numbers are . 30 
Object c: 
The numbers are 10 20 
The sum of the numbers are ... 30
```

```
9. 
#include<iostream.h> 
#include<conio.h> 
class base 
{ 
public: 
base() 
{ 
cout<<"\nConstructor of base class...":
} 
~base() 
{ 
cout<<"\nDestructor of base class.... "; 
} 
}; 
class derived:public base 
\{ public :
```
```
 derived() 
  { 
    cout << "\nConstructor of derived ..."; 
  } 
  ~derived() 
 { 
cout << "\nDestructor of derived ..."; 
  } 
}; 
class derived2:public base 
{ 
  public : 
  derived() 
  { 
   cout << "\nConstructor of derived2 ..."; 
  } 
  ~derived() 
 { 
cout << "\nDestructor of derived2 ..."; 
  } 
}; 
void main() 
{ 
  derived2 x; 
}
```
## Output :

Constructor of base class Constructor of derived. Constructor of derived2 Destructor of derived2 Destructor of derived Destructor of base class ..

## 10.

```
#include<iostream.h> 
#include<conio.h> 
class student 
{ 
int m1, m2, total; 
public: 
student ( int a, int b) 
{ 
m1 = a;
m2 = b;
cout<<"\n Non parameterized constructors.."; 
};
```
## Output:

Non parameterized constructors